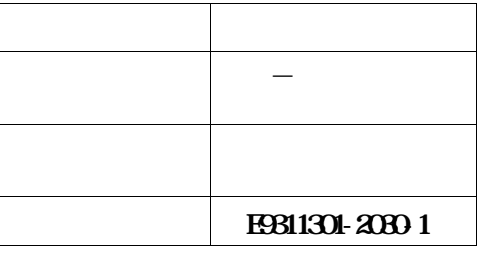

# **OS**Ⅳ**/MSP SIMPLIA/CP**-**PROGRAM V20**

**OS**Ⅳ**/MSP SIMPLIA/CP**-**PROGRAM V20L30 について説明したものです.ソフトウェアの使用に先立ち, 本書をご一読ください.**

### **CSIVF4 MSP(E20) CSIV/MSP** SCMP

**また、また、また、また、また、また、** 

**◆参照** 

**2009 2**

システムソリ<sub>ュ</sub>ーション

**All Rights Reserved, Copyright and**  $\frac{1}{2}$   $\frac{1}{2}$   $\frac{1}{2}$   $\frac{1}{2}$   $\frac{1}{2}$   $\frac{1}{2}$   $\frac{1}{2}$   $\frac{1}{2}$   $\frac{1}{2}$   $\frac{1}{2}$   $\frac{1}{2}$   $\frac{1}{2}$   $\frac{1}{2}$   $\frac{1}{2}$   $\frac{1}{2}$   $\frac{1}{2}$   $\frac{1}{2}$   $\frac{1}{2}$   $\frac$ 

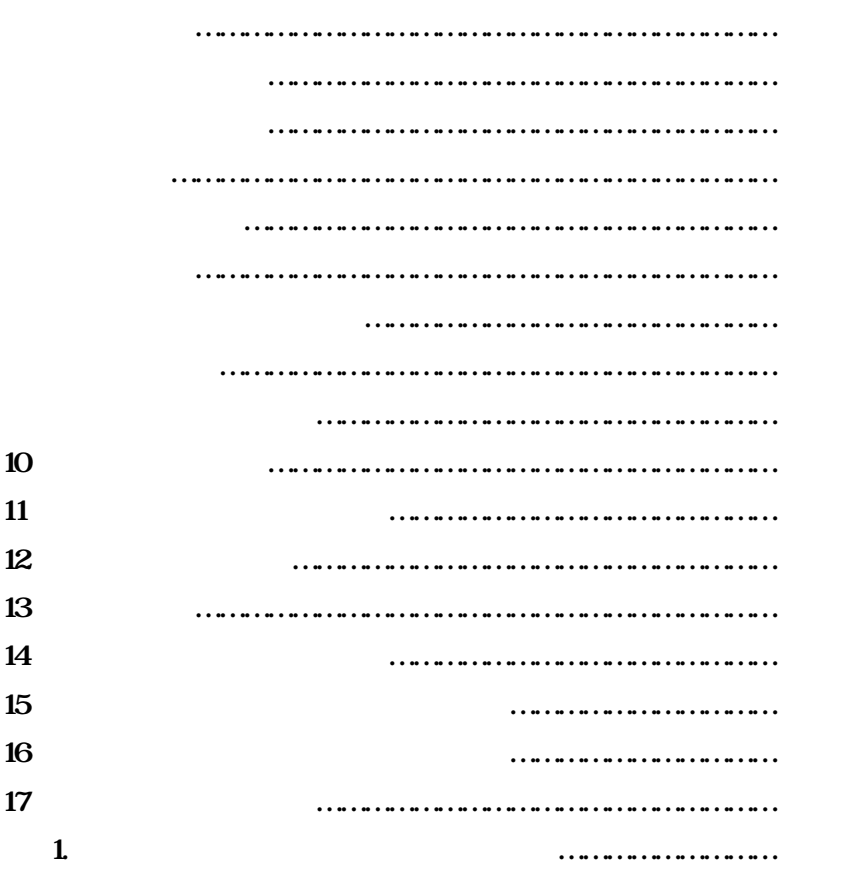

**目 次**

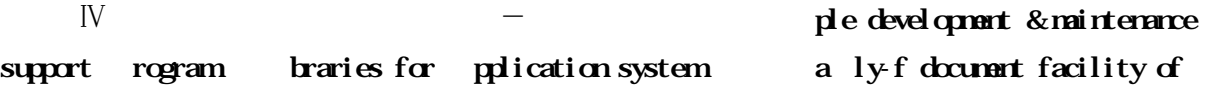

**SIMPLIA/CP**-**PROGRAM(以下CP**-**PROGRAMと呼ぶ)は以下の機能を持つ.**

 $X$ *KINK HINKAGE HINKAGE* 

**1.1.3 YAC**Ⅱ**仕様書出力機能**

**ソースライブラリ・コピーライブラリ又はYAC**Ⅱ**仕様書保存ファイルを入力として,プログラム内容をY**

**2.1 2.1** 

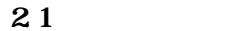

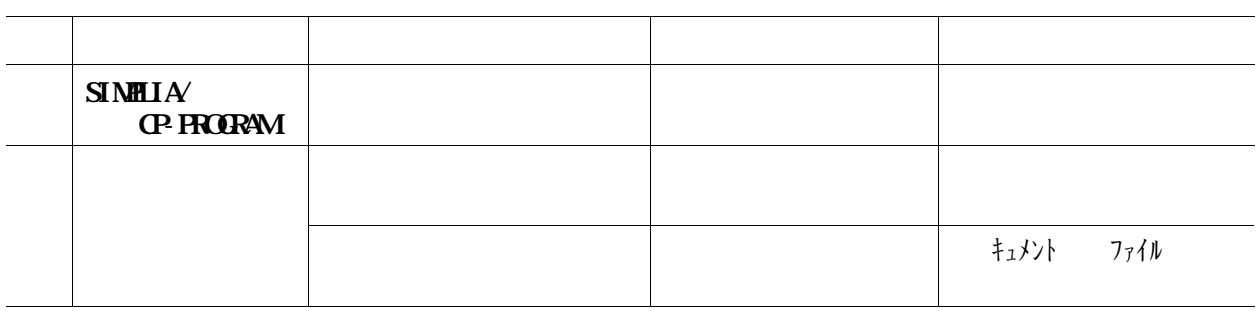

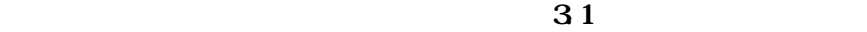

**3.1 適用マニュアル**

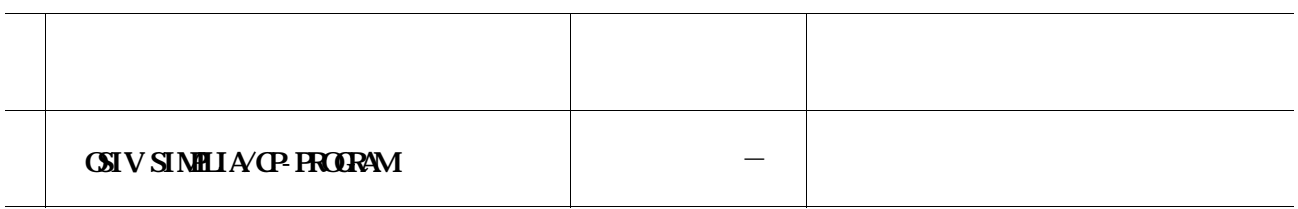

**OSTERVIEWS SCAPE** 

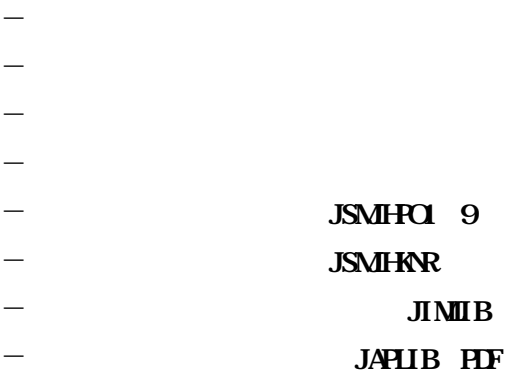

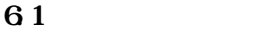

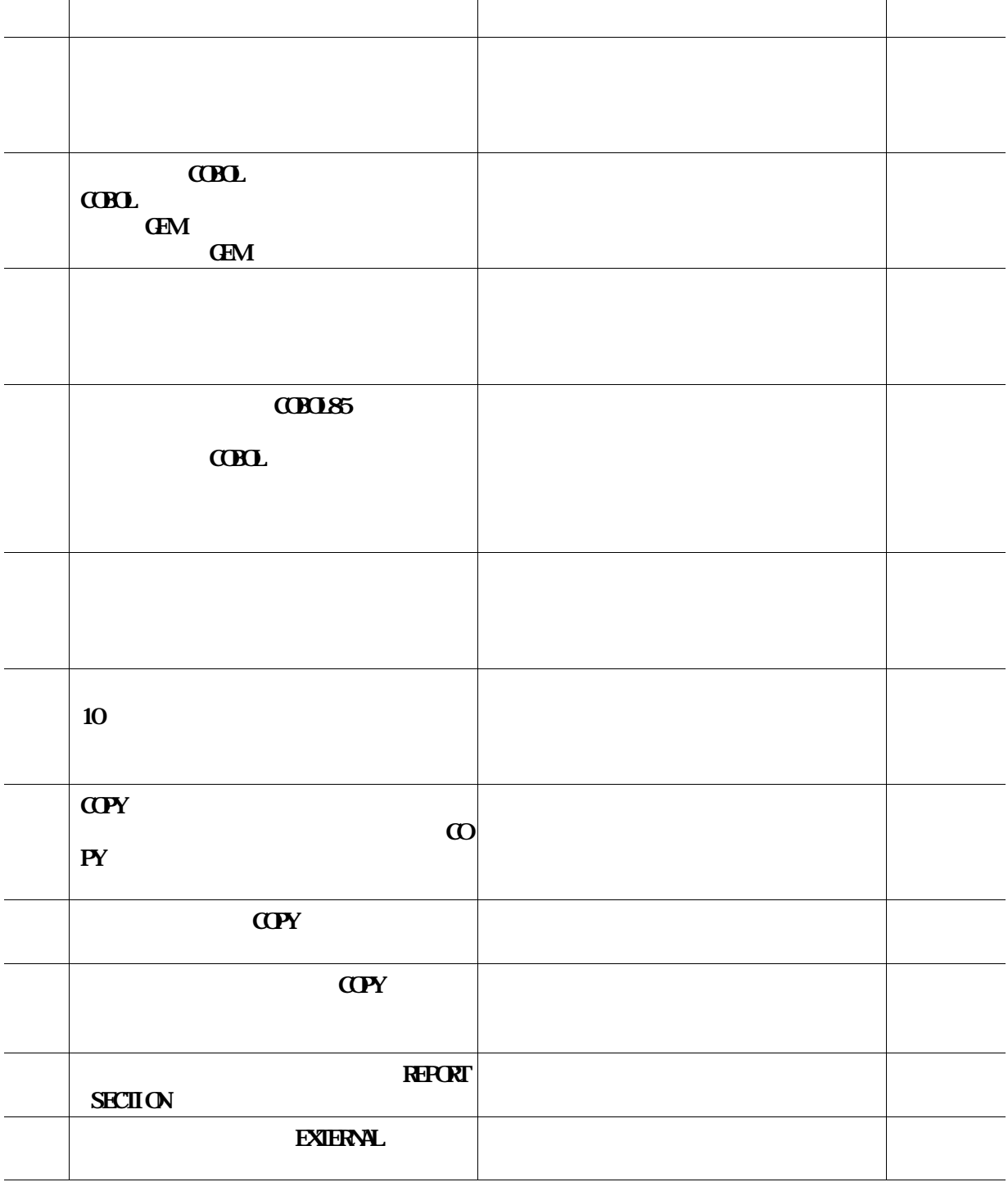

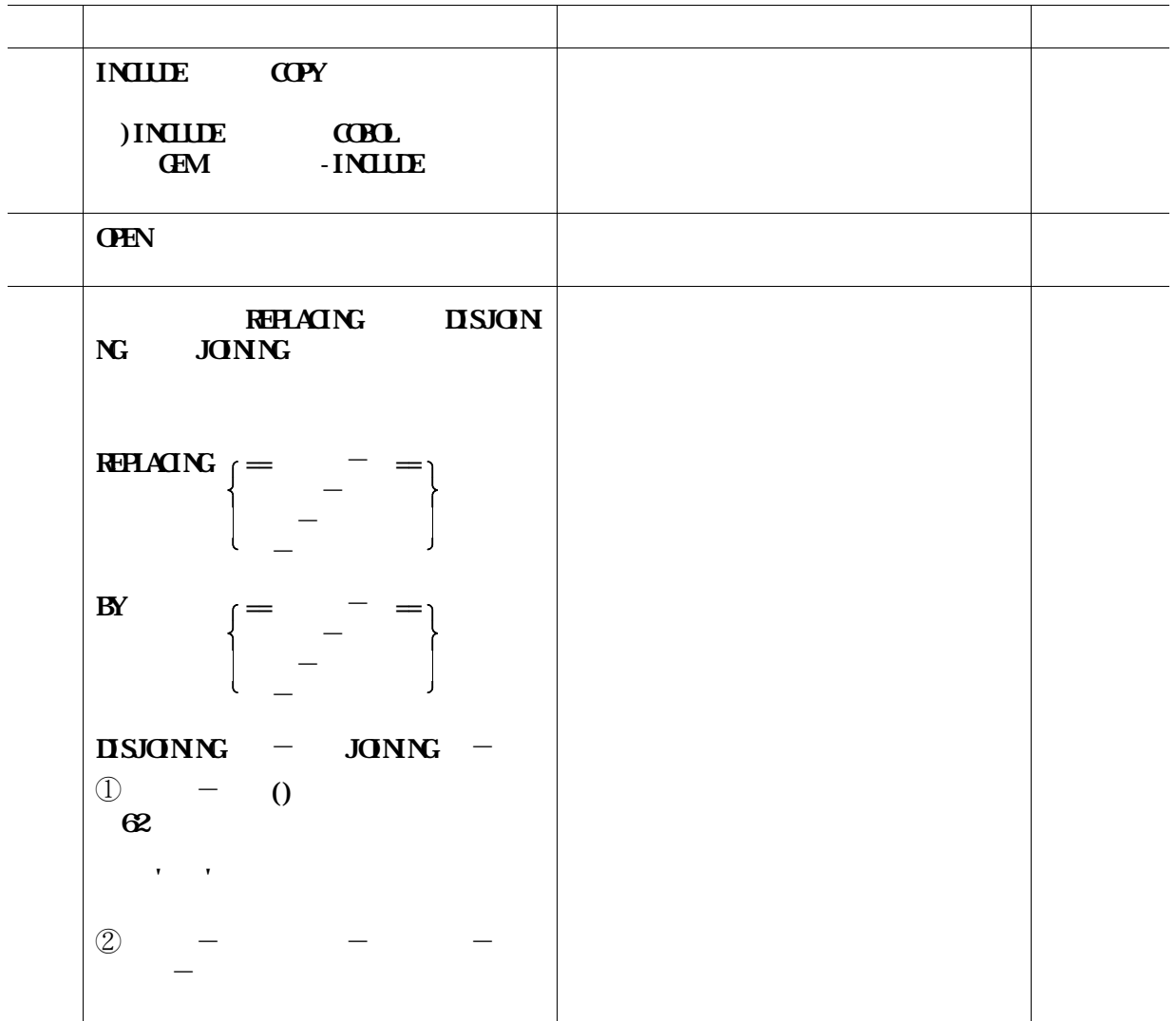

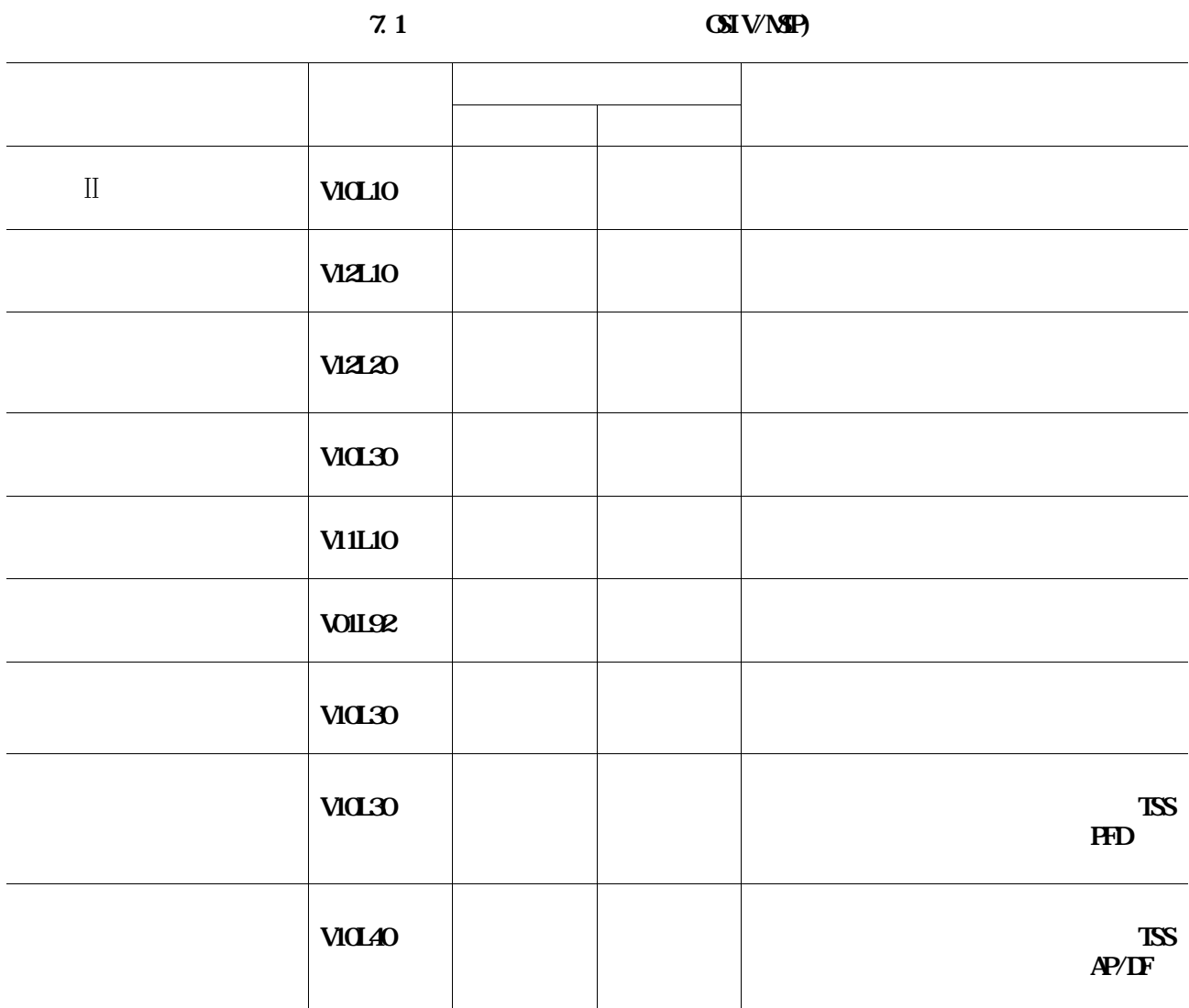

## **CSIV/NSP** 5.1, **CSIV/F4 MSP E20** 5.2

**VSAMは,AF**Ⅱ **V10L10に統合されている.**

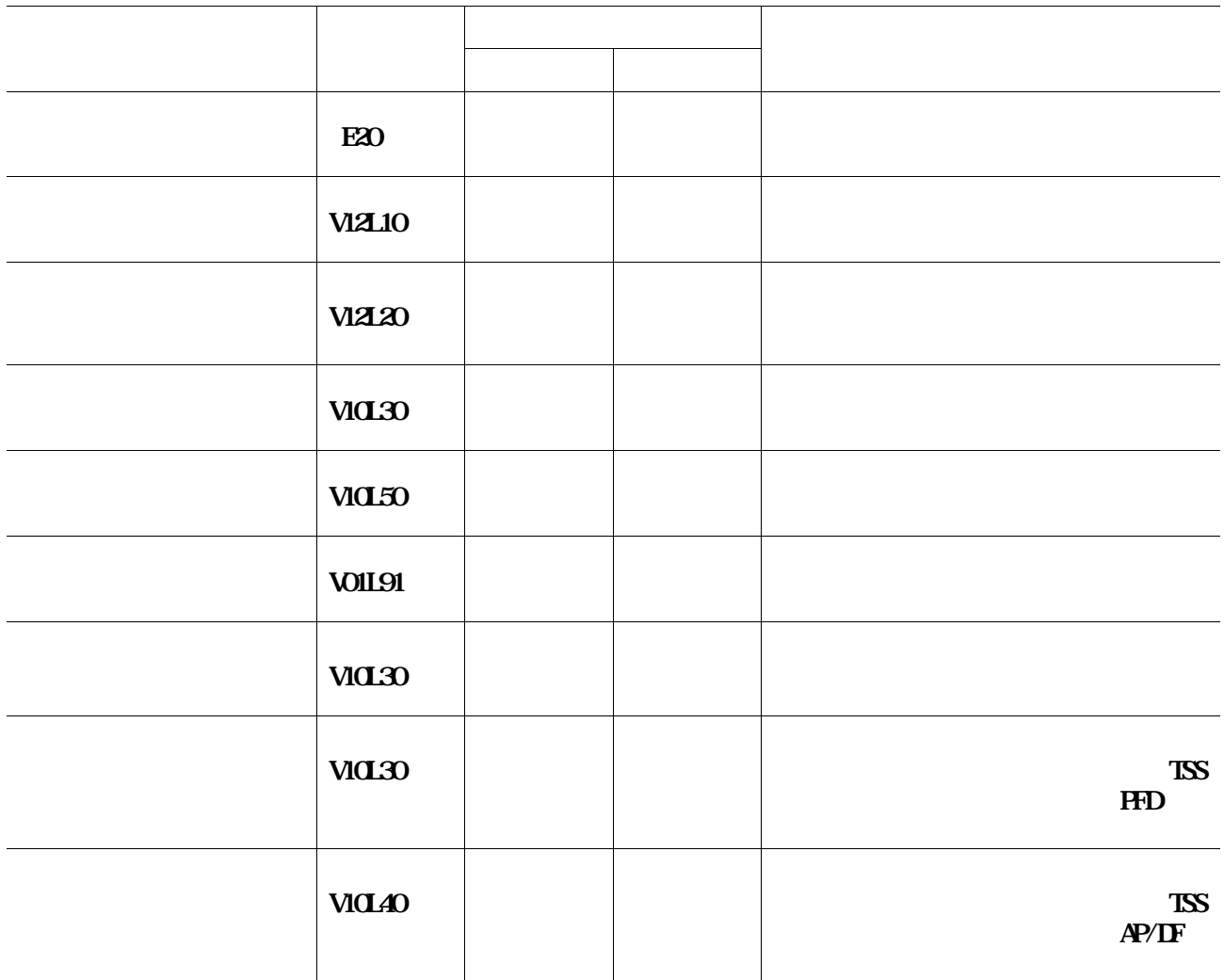

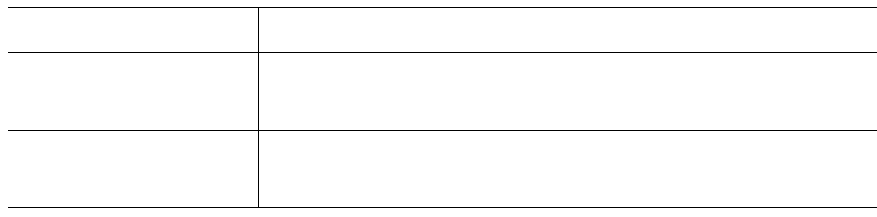

### $91 \t92$

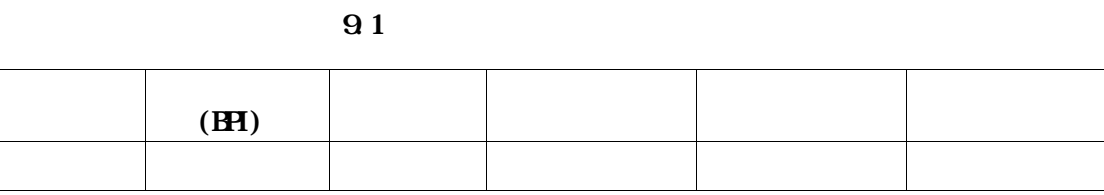

**9.2** 

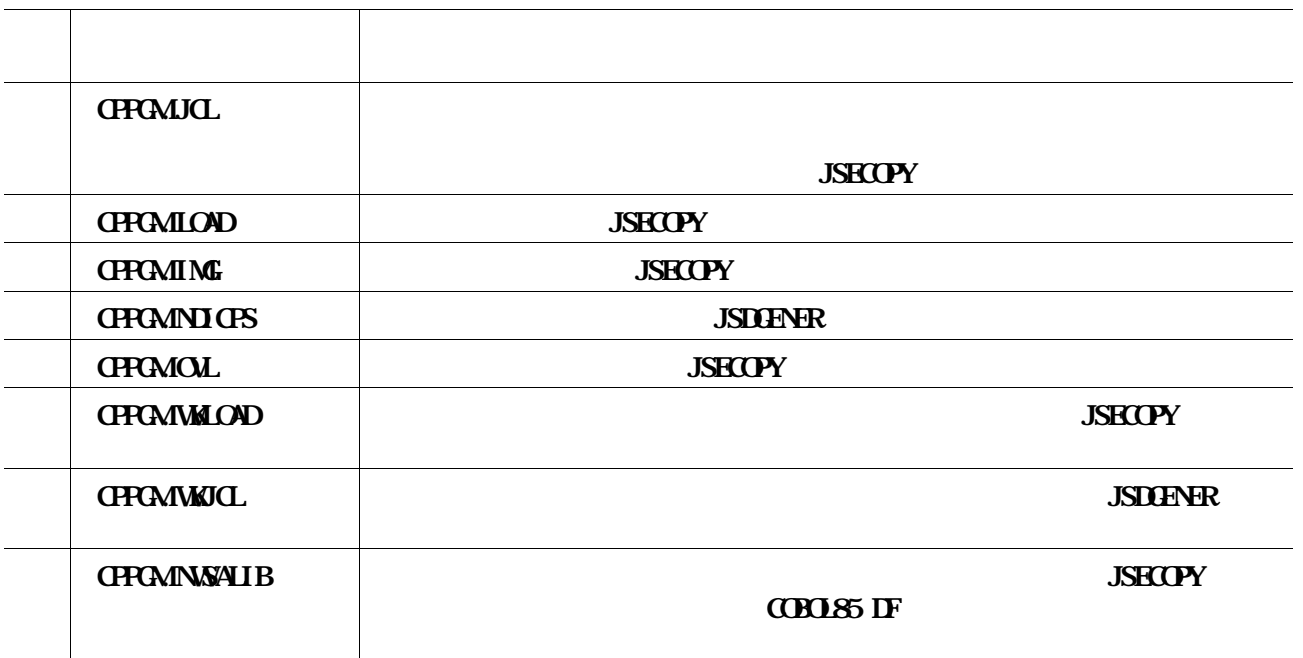

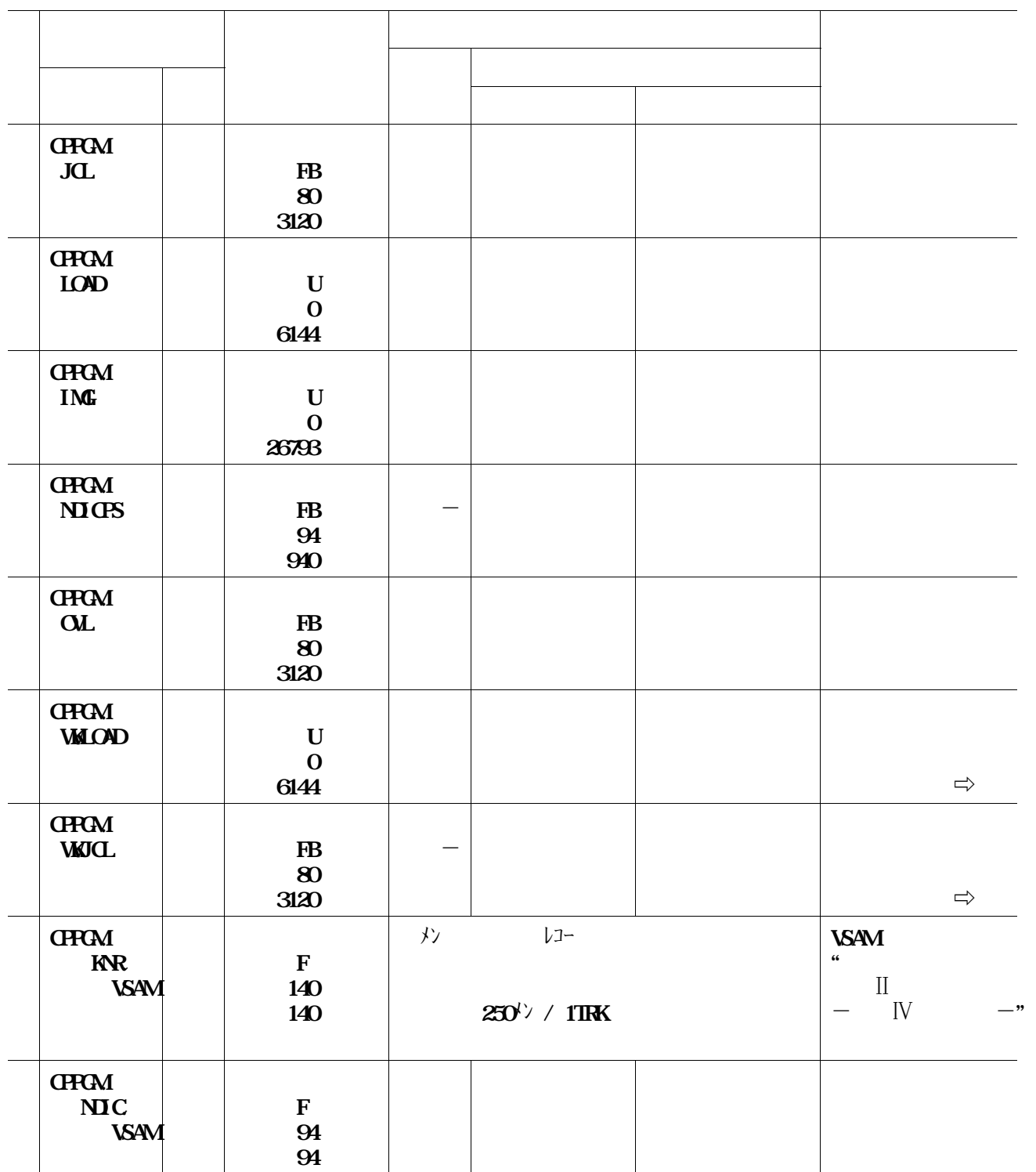

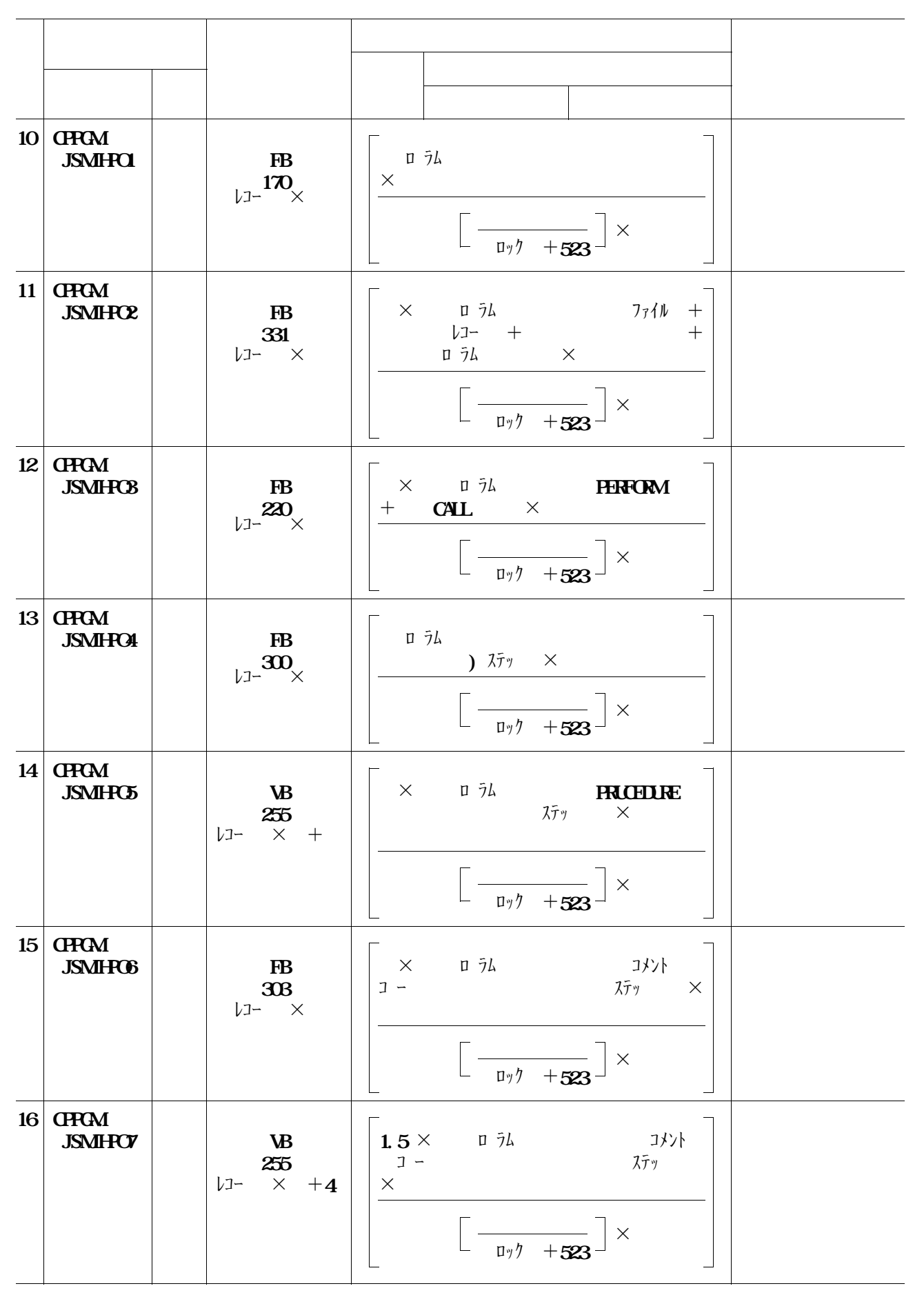

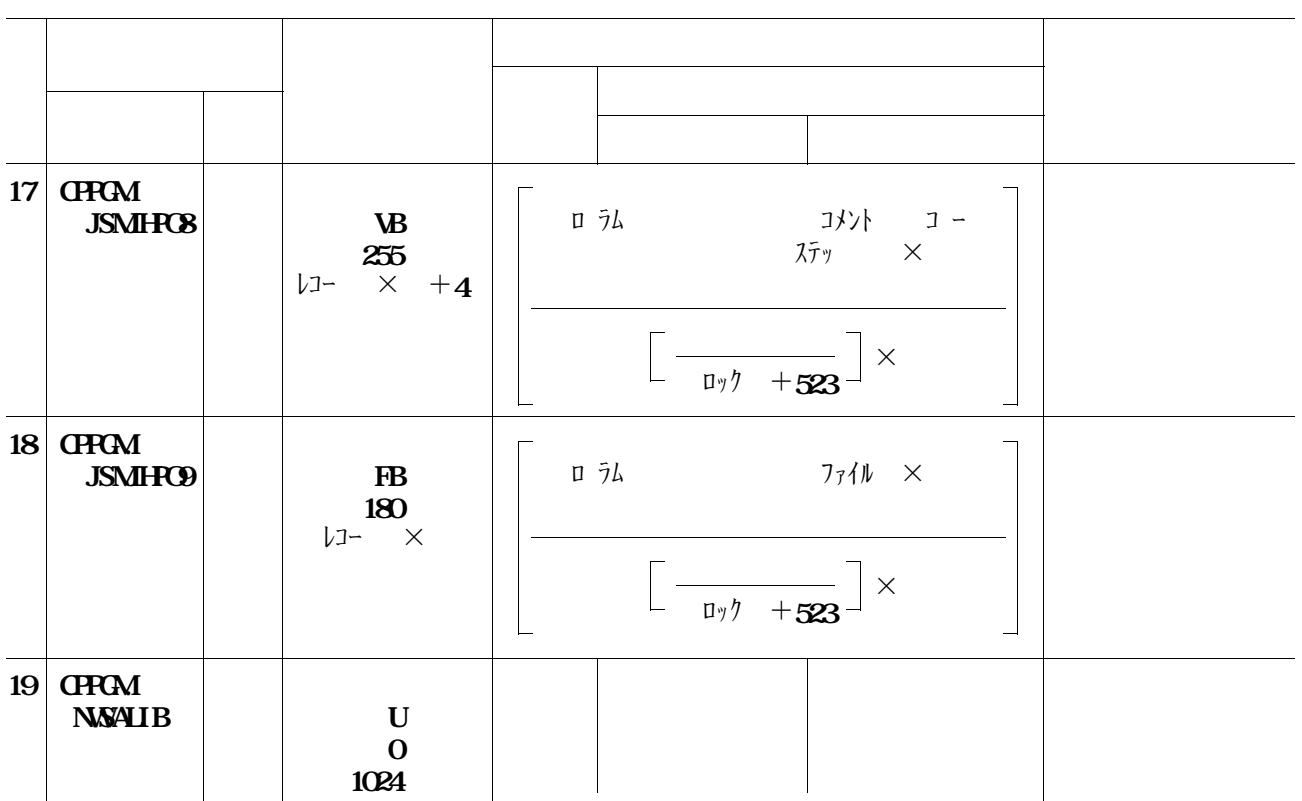

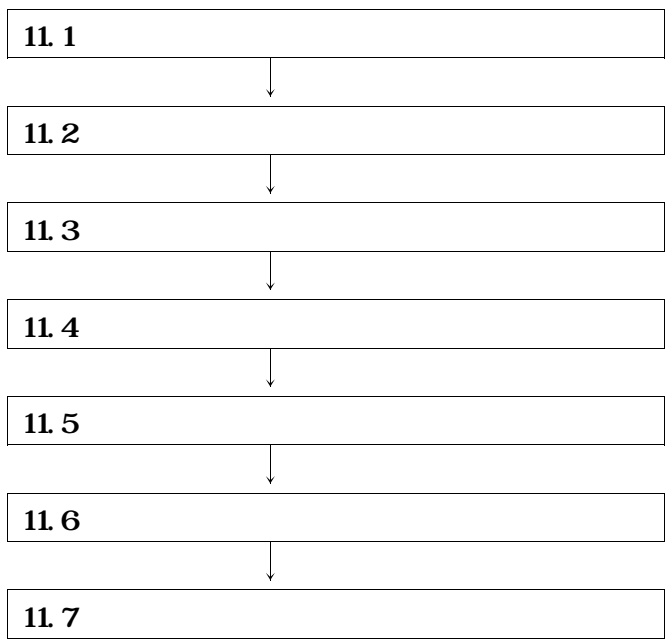

**----+----1----+----2----+----3----+----4----+----5----+----6----+----7-- //?JOBNAME JOB ,CLASS=H,MSGCLASS=R //STEP01 EXEC PGAJSECOPY, REGION=512K**  $\frac{1}{S}$ **//SYSUT1 DD DSN=CPFCAUCL, UNT=MT, DISP=(OLD, PASS)**, **// VOL=SER=CPPROG,LABEL=(1,SL) //SYSUT2 DD UNIT=SYSDA,DSN=USER01.CPPGM.JCL, // VOL=SER=DASDXX,SPACE=(TRK,(2,1,2)),DISP=(NEW,CATLG,DELETE) //SYSPRINT DD SYSOUT=\* //SYSIN DD DUMMY //**

**11.** 1

```
ステップは実行しなくてよい. ◆参照⇨15
```

```
◆参照⇨付録1
ロードモジュールライブラリのインストール先は認定ライブラリであってはならない. ◆参照⇨
```

```
----+----1----+----2----+----3----+----4----+----5----+----6----+----7--
//?JOBNAME JOB ,CLASS=A,MSGCLASS=R
//********************************************************************
//* CP-PROGRAM インストール用JCL
//********************************************************************
1/STEPO1 EXEC PGAJSECOPY, REGION=1024K
//IN01 DD DSN=CPPGM.LOAD,UNIT=MT,DISP=(OLD,PASS),
// VOL=SER=CPPROG,LABEL=(02,SL)
//IN02 DD DSN=CPPGM.IMG,UNIT=MT,DISP=(OLD,PASS),
// VOL=SER=CPPROG,LABEL=(03,SL)
//OUT01 DD UNIT=SYSDA,DSN=USER01.CPPGM.LOAD,
// DISP=(NEW,CATLG,DELETE),VOL=SER=DASDXX,
// SPACE= (TRK,(61,1,39),RLSE)
//OUT02 DD UNIT=SYSDA,DSN=USER01.CPPGM.IMG,
// DISP=(NEW,CATLG,DELETE),VOL=SER=DASDXX,
// SPACE= (TRK,(6,1,2),RLSE)
//SYSPRINT DD SYSOUT=*
//SYSIN DD *
 COPY INDD=IN01,OUTDD=OUT01
 COPY INDELING CUIDEQUICE
/*
//STEPO2 EXEC PGAUSDOENER, REGION=256K
//SYSUT1 DD DSN=CPPGM.NDICPS,UNIT=MT,DISP=(OLD,PASS),
// VOL=SER=CPPROG,LABEL=(04,SL)
//SYSUT2 DD UNIT=SYSDA,DSN=USER01.CPPGM.NDICPS,
// DISP=(NEW,CATLG,DELETE),VOL=SER=DASDXX,
// SPACE= (TRK,(1,1),RLSE)
//SYSPRINT DD SYSOUT=*
//SYSIN DD DUMMY
/*
//STEPO3 EXEC POAJSECOPY, REGION=1024K
\frac{1}{I} DD DSN=CPFCMOL, UNT=MT, DISP=(OLD, PASS),
// VOL=SER=CPPROG,LABEL=(05,SL)
//OUT DD UNIT=SYSDA,DSN=USER01.CPPGM.OVL,
// DISP=(NEW,CATLG,DELETE),VOL=SER=DASDXX,
// SPACE= (TRK,(2,1,1),RLSE)
//SYSPRINT DD SYSOUT=*
//SYSIN DD *
 COPY INDENVOLUDE OUT
/*
```
 $\overline{a}$ ール用ジョブ制御文を示す.<br>- アイルコンスのメンバ名は<br>INSTALLATION

```
----+----1----+----2----+----3----+----4----+----5----+----6----+----7--
//STEPO4 EXEC PCAAJSECOPY, REGION=1024K
1/IN DD DSN=CPGMMMLOAD, UNIT=MT, DISP=(OLD, PASS),
// VOL=SER=CPPROG,LABEL=(06,SL)
//OUT DD UNIT=SYSDA,DSN=USER01.CPPGM.WKLOAD,
// DISP=(NEW,CATLG,DELETE),VOL=SER=DASDXX,
// SPACE= (TRK,(1,1,1),RLSE)
//SYSPRINT DD SYSOUT=*
//SYSIN DD *
 COPY INDELNY OUTDE
/*
//STEP05 EXEC PGAJSDENER REGION=256K
//SYSUT1 DD DSN=CPPGM.WKJCL,UNIT=MT,DISP=(OLD,PASS),
         // VOL=SER=CPPROG,LABEL=(07,SL)
//SYSUT2 DD DSN=CPPGM.WKJCL,UNIT=SYSDA
// DISP=(NEW,CATLG,DELETE),VOL=SER=DASDXX,
// SPACE= (TRK,(1,1),RLSE)
//SYSPRINT DD SYSOUT=*
//SYSIN DD DUMMY
/*
//STEP06 EXEC PGMJSECOPY, REGION=1024K
\frac{1}{I} ID DSN=CPGMNSALIB UNT=MT, DISP=(OLD, PASS),
// VOL=SER=CPPROG,LABEL=(08,SL)
//OUT DD UNIT=SYSDA,DSN=USER01.CPPGM.NWSALIB,
// DISP=(NEW,CATLG,DELETE),VOL=SER=DASDXX,
// SPACE= (TRK,(12,1,1),RLSE)
//SYSPRINT DD SYSOUT=*
//SYSIN DD *
COPY INDELNY OUTDE
/*
//
```
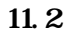

# " **CPCAIING**"

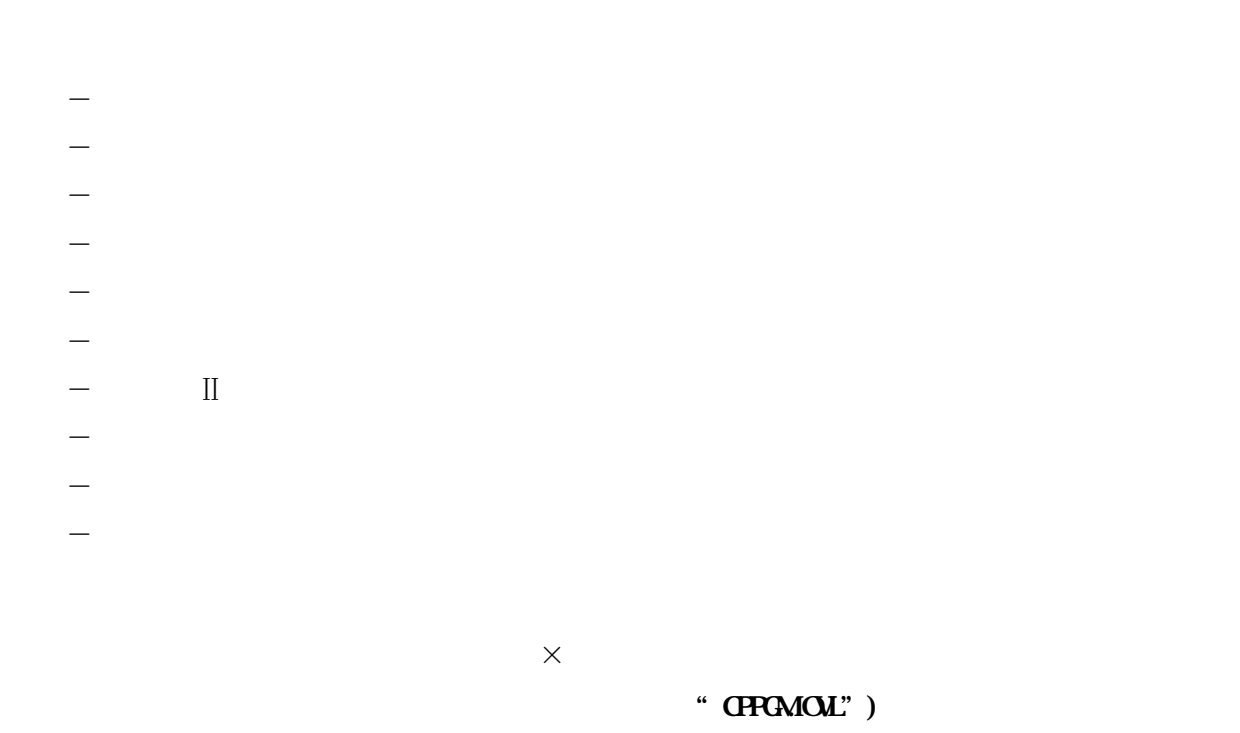

**フォームオーバレイの修正及び登録方法は,"ADJUST 使用手引書 OS**Ⅳ**/MSP"を参照され**

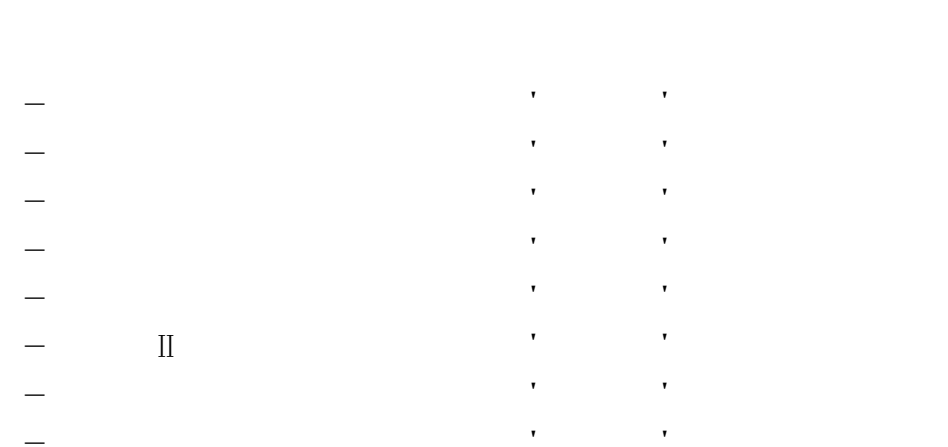

- **ソースプログラムリスト・・・・・・**'**JH89**'

- **追加文字イメージ(セット)名・・・・・・・・・**'**JHGY**' **登録されている追加文字コードの範囲:X'96B3'~X'96FE'** **,** 

**11.3** 

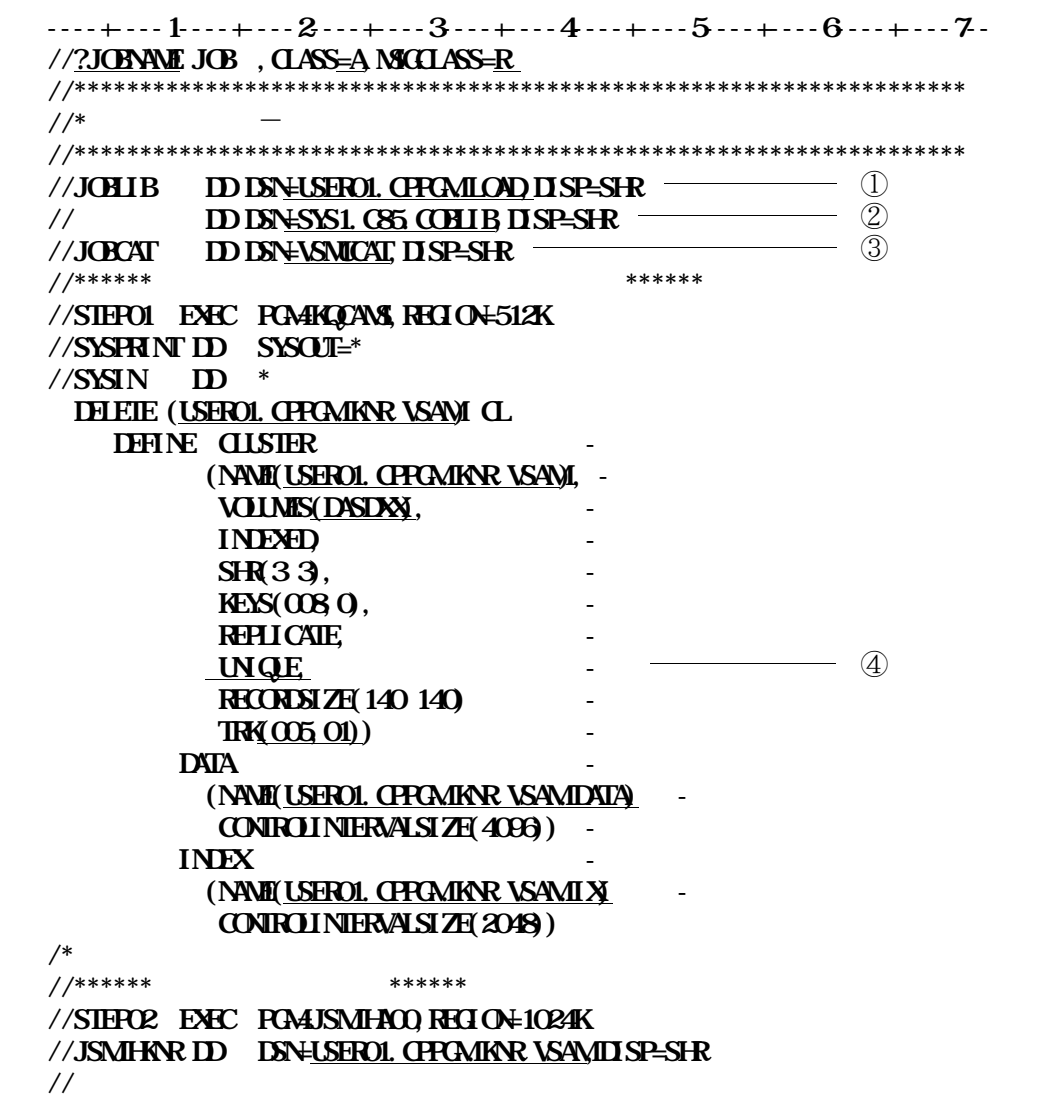

**11.** 1

**11.3** 

① **ロードモジュールライブラリを指定する.** ② **COBOL85** 85

③ **必要に応じてVSAM用のユーザカタログを指定する.**

④ **管理ファイルをVSAMスペースに確保する場合は,この行を削除する.**

**11.4に保存ファイル確保用ジョブ制御文を示す.下線部は修正箇所を示す.なお,下線が引かれていな**

**----+----1----+----2----+----3----+----4----+----5----+----6----+----7-- //?JOBNAME JOB ,CLASS=A,MSGCLASS=R //\*\*\*\*\*\*\*\*\*\*\*\*\*\*\*\*\*\*\*\*\*\*\*\*\*\*\*\*\*\*\*\*\*\*\*\*\*\*\*\*\*\*\*\*\*\*\*\*\*\*\*\*\*\*\*\*\*\*\*\*\*\*\*\*\*\*\*\* //\* CP**-**PROGRAM 保存ファイル確保用JCL //\*\*\*\*\*\*\*\*\*\*\*\*\*\*\*\*\*\*\*\*\*\*\*\*\*\*\*\*\*\*\*\*\*\*\*\*\*\*\*\*\*\*\*\*\*\*\*\*\*\*\*\*\*\*\*\*\*\*\*\*\*\*\*\*\*\*\*\***  $\frac{1}{10}$  **DD** DSN=<u>USEROL CPRCMIOND</u> DISP=SHR  $\frac{1}{2}$  (2) **// DD DSN=<u>SYS1.C85.COBLIB</u>,DISP=SHR (2)**<br>//IGNCAT DD DSN=JSNIKATIDSP=SHR (3) **//JOBCAT DD DSN=VSMUCAT,DISP=SHR** ③ **//\*\*\*\*\*\* 保存ファイル削除 \*\*\*\*\*\* //STEPO1 EXEC PCAHCQAMS, REGION=512K //SYSPRINT DD SYSOUT=\* //SYSIN DD \* DELETE (USERO1. CPCM.JSMI-PO1) NONSAM DELETE (USERO1. CPPGMJSMJFO2) NONSAM DELETE (USEROL CPROMISMIFOS) NONSAM DELETE (USEROL CPPCMUSMIFO4) NONSAM DELETE (USEROL CPROMISMIFO5) NONSAM DELETE (USEROL CPROMJSMIFO6) NONSAM DELETE (USEROL CPPCMUSMIFO7) NONSAM DELETE (USERO1. CPCM.JSMI-PO8) NONSAM DELETE (USERO1. CPCAAJSMIFOS) NONSAM /\* //\*\*\*\*\*\* 保存ファイル確保 \*\*\*\*\*\* //STEPO2 EXEC PGA4JSMJHBOO, REGION=1024K //JSMJHPO1 DD DSN=USER01.CPPGM.JSMJHPO1,DISP=(NEW,CATLG),**  $\frac{1}{2}$  UNT=SYSDA, VOL=SER=DASDA<u>X</u>, SPACE= $(TR(30050),$ **// DCB=(DSORG=PO,RECFM=FB,LRECL=170,BLKSIZE=3060) //JSMJHPO2 DD DSN=USER01.CPPGM.JSMJHPO2,DISP=(NEW,CATLG),**  $\frac{1}{4}$  UNT=SYSDA, VO=SER=DYSDAX, SPACE= $(TRK(100,0,50))$ , **// DCB=(DSORG=PO,RECFM=FB,LRECL=331,BLKSIZE=3310) //JSMJHPO3 DD DSN=USER01.CPPGM.JSMJHPO3,DISP=(NEW,CATLG),**  $\frac{1}{2}$  UNI=SYSDA, VOL=SER=DASDAX, SPACE=(TRK, (100, 0, 50)), **// DCB=(DSORG=PO,RECFM=FB,LRECL=220,BLKSIZE=3080) //JSMJHPO4 DD DSN=USER01.CPPGM.JSMJHPO4,DISP=(NEW,CATLG),**  $\frac{1}{2}$  UNT=SYSDA, VOL=SER=DASDAX, SPACE=(TRK, (100, 0, 50)), **// DCB=(DSORG=PO,RECFM=FB,LRECL=300,BLKSIZE=3000) //JSMJHPO5 DD DSN=USER01.CPPGM.JSMJHPO5,DISP=(NEW,CATLG),**  $\frac{1}{2}$  UNT=SYSDA, VOL=SER=DASDAX, SPACE= $(TRK(100,0,50))$ // **DCB=(DSORG=PO, RECFMANB, LRECL=255, BLKSIZE=3064) //JSMJHPO6 DD DSN=USER01.CPPGM.JSMJHPO6,DISP=(NEW,CATLG), // UNIT=SYSDA,VOL=SER=DASDXX,SPACE=(TRK,(100,0,50)), // DCB=(DSORG=PO,RECFM=FB,LRECL=303,BLKSIZE=3030) //JSMJHPO7 DD DSN=USER01.CPPGM.JSMJHPO7,DISP=(NEW,CATLG),**  $\frac{1}{2}$  UNT=SYSDA, VO<sub>l</sub>=SER<u>=DISDAX, SPACE=(TRK, (100, 0, 50)</u>), // **DCB=(DSORG=PO, RECFMANB, LRECL=255, BLKSIZE=3064) //JSMJHPO8 DD DSN=USER01.CPPGM.JSMJHPO8,DISP=(NEW,CATLG),**  $\frac{1}{2}$  UNI=SYSDA, VOL=SER=DASDAX, SPACE= $(100, 0, 50)$ , **// DCB=(DSORG=PO,RECFM=VB,LRECL=255,BLKSIZE=3064)**

**つうところに、それに応じて修正する.メンバ名は、メンバ名は、メンバ名は、** 

### **----+----1----+----2----+----3----+----4----+----5----+----6----+----7-- //JSMJHPO9 DD DSN=USER01.CPPGM.JSMJHPO9,DISP=(NEW,CATLG),**  $\frac{1}{4}$  UNIT=SYSDA, VOL=SER<u>=DYSDAX</u>, SPACE= $(TRK(200,50))$ , **// DCB=(DSORG=PO,RECFM=FB,LRECL=180,BLKSIZE=3060) //**

**11.4** 

① **ロードモジュールライブラリを指定する.**

② **COBOL85** 85

③ **必要に応じてVSAM用のユーザカタログを指定する.**

**11.5** 

**は'@USERDIC'である.**

**----+----1----+----2----+----3----+----4----+----5----+----6----+----7-- //?JOBNAME JOB ,CLASS=A,MSGCLASS=R //\*\*\*\*\*\*\*\*\*\*\*\*\*\*\*\*\*\*\*\*\*\*\*\*\*\*\*\*\*\*\*\*\*\*\*\*\*\*\*\*\*\*\*\*\*\*\*\*\*\*\*\*\*\*\*\*\*\*\*\*\*\*\*\*\*\*\*\* //\* CP**-**PROGRAM 日本語名標辞書作成用JCL //\*\*\*\*\*\*\*\*\*\*\*\*\*\*\*\*\*\*\*\*\*\*\*\*\*\*\*\*\*\*\*\*\*\*\*\*\*\*\*\*\*\*\*\*\*\*\*\*\*\*\*\*\*\*\*\*\*\*\*\*\*\*\*\*\*\*\*\* //JOBLIB DD DSN=SYS1.C85.COBLIB,DISP=SHR** ① **// DD DSN=SYS1.ADJUST.LINKLIB,DISP=SHR //JOBCAT DD DSN=VSMUCAT,DISP=SHR** ② **//\*\*\*\*\*\* 日本語名標辞書用のVSAM領域の確保 \*\*\*\*\*\* //STEPO1 EXEC PCAHCOAMS, REGION=512K //SYSPRINT DD SYSOUT=\* //SYSIN DD \* DELETE** (USEROL CPROMANDIC VSAM) CLUSTER **DEFINE CLUSTER (NAME(USERO1. CPPCANDIC USAM), VOLUME(DASDXX), - INDEXED SH** $(33)$ **KEYS(030,0)**, **REPLICATE, - IMBED, - UNGE** – – – – 3 **RECORDSIZE(94, 94),**  $TK(1,1)$ DATA **(NAME(USER01.CPPGM.NDIC.VSAM.DATA) - CONTROLINTERVALSIZE(4096)) - INDEX - (NAME(USERO1. CPROMINDIC VSAMELY) CONTROLINTERVALSIZE(2048)) /\* //\*\*\*\*\*\* 日本語名標辞書データのソート \*\*\*\*\*\* //STEPO2 EXEC PGASORT, REGION=1024K //SORTIN DD DSN=USER01.CPPGM.NDICPS,DISP=SHR** ④ **//SORTOUT DD DSN=&&SORTOUT,DISP=(NEW,PASS),UNIT=SYSDA, // SPACE=(TRK,(1,1) //SORTWK01 DD UNIT=SYSDA,SPACE=(TRK,(20,10)) //SORTWK02 DD UNIT=SYSDA,SPACE=(TRK,(20,10)) //SORTWK03 DD UNIT=SYSDA,SPACE=(TRK,(20,10)) //SYSIN DD \* SORT FIELDS**=(1,30, CHA) **/\***

**11.5 日本語名標辞書作成用ジョブ制御文(続く)**

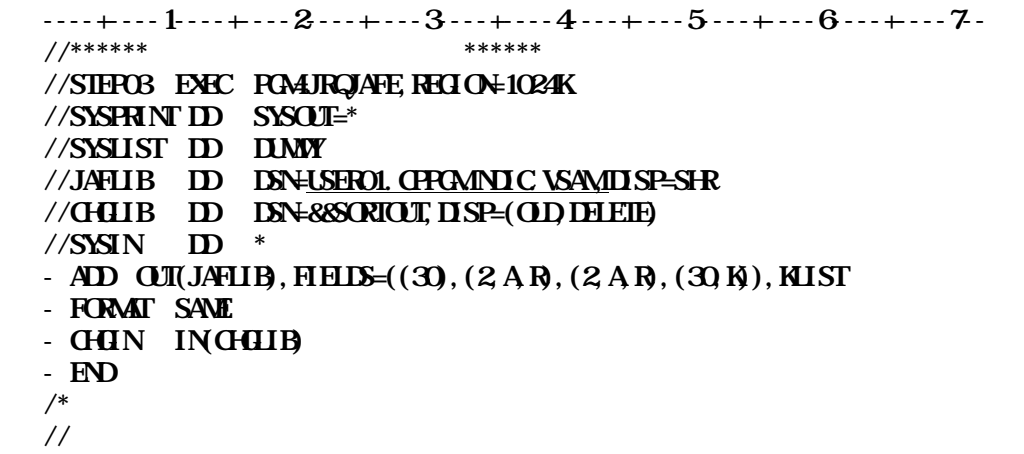

**11.5** 

① **COBOL85コンパイラ,COBOL85ライブラリおよびADJUSTのライブラリを指定する.**

 $\circled{2}$ 

③ **日本語辞書をVSAMスペースに確保する場合は,この行を削除する.**

④ **11.2でローディングした稼働確認用日本語名標辞書データを指定する.**

**11.6にドキュメント出力機能用ジョブ制御文を示す.下線部は修正箇所を示す.なお,下線部以外に**

**サイルトのメンバイスのメンバ名は、そのメンバ名は、そのメンバ名は、** 

**----+----1----+----2----+----3----+----4----+----5----+----6----+----7-- //?JOBNAME JOB ,CLASS=A,MSGCLASS=R //\*\*\*\*\*\*\*\*\*\*\*\*\*\*\*\*\*\*\*\*\*\*\*\*\*\*\*\*\*\*\*\*\*\*\*\*\*\*\*\*\*\*\*\*\*\*\*\*\*\*\*\*\*\*\*\*\*\*\*\*\*\*\*\*\*\*\*\* //\* CP**-**PROGRAM実行用JCL //\* 表紙,目次,概要,セクション構造図,YAC2仕様書 出力用 //\*\*\*\*\*\*\*\*\*\*\*\*\*\*\*\*\*\*\*\*\*\*\*\*\*\*\*\*\*\*\*\*\*\*\*\*\*\*\*\*\*\*\*\*\*\*\*\*\*\*\*\*\*\*\*\*\*\*\*\*\*\*\*\*\*\*\*\* //JOBLIB DD DSN=USER01.CPPGM.LOAD,DISP=SHR** ① **// DD DSN=SYS1.C85.COBLIB,DISP=SHR // DD DSN=SYS1.CB85DF.LINKLIB,DISP=SHR** ② **// DD DSN=SYS1.ADJUST.LINKLIB,DISP=SHR //JOBCAT DD DSN=VSMUCAT,DISP=SHR** ③ **//IMAGELIB DD DSN=USER01.CPPGM.IMG,DISP=SHR** ④ **//CPPGM EXEC PGM=JSMJH000,REGION=3072K,SPARM='LANG=J', // PARM='HIOSYAC(PAIR,LPI=6),HANYO,HYP1,SPL=3' //JSMJHSIN DD \* @MOPT MEMBER='TESTCBL' @DOPT REC COM4\*\*\*\*\*\*\*\*\* @DFOPT DATA @FCBOPT FCB6-SID2, FCB8-SID3 DEFINE A CONSTRUCT OF SOCK STATE /\* //JSMJHGRP DD \* SYSTEM SEISANKN SUBSYS HANBAI JOB URIAGE**  $N$ **NME /\* //JSMJHZTB DD \* LSTDD P /\* //DD01 DD DSN=USER01.CPPGM.JCL,DISP=SHR** ⑥ **//DD02 DD DSN=USER01.CPPGM.JCL,DISP=SHR** ⑦ **//\* //MEMBER DD UNIT=SYSDA,SPACE=(TRK,(1,1)) //MSGLIST DD UNIT=SYSDA,SPACE=(TRK,(2,2))**  $\frac{1}{\sqrt{N}}$  D WT=SYSDA, SPACE= $(TRK(10,5))$ **//SOURCE DD UNIT=SYSDA,SPACE=(TRK,(20,5)),DCB=BLKSIZE=3160 //SOURCE1 DD UNIT=SYSDA,SPACE=(TRK,(20,5)),DCB=BLKSIZE=3112 //SYMBOL1 DD UNIT=SYSDA,SPACE=(TRK,(10,2)),DCB=BLKSIZE=3024 //SYMBOL2 DD UNIT=SYSDA,SPACE=(TRK,(10,2)),DCB=BLKSIZE=3100 //SYSUT4 DD UNIT=SYSDA,SPACE=(TRK,(10,2)) //SYSIN DD UNIT=SYSDA,SPACE=(TRK,(20,5)),DCB=BLKSIZE=2590 //SYSPRINT DD UNIT=SYSDA,SPACE=(TRK,(2,2)) //SYSUT1 DD UNIT=SYSDA,SPACE=(TRK,(5,5)) //SORTWK01 DD UNIT=SYSDA,SPACE=(TRK,(10,2)) //SORTWK02 DD UNIT=SYSDA,SPACE=(TRK,(10,2)) //SORTWK03 DD UNIT=SYSDA,SPACE=(TRK,(10,2)) //SYSOUT DD DUMMY**

**11.6** 

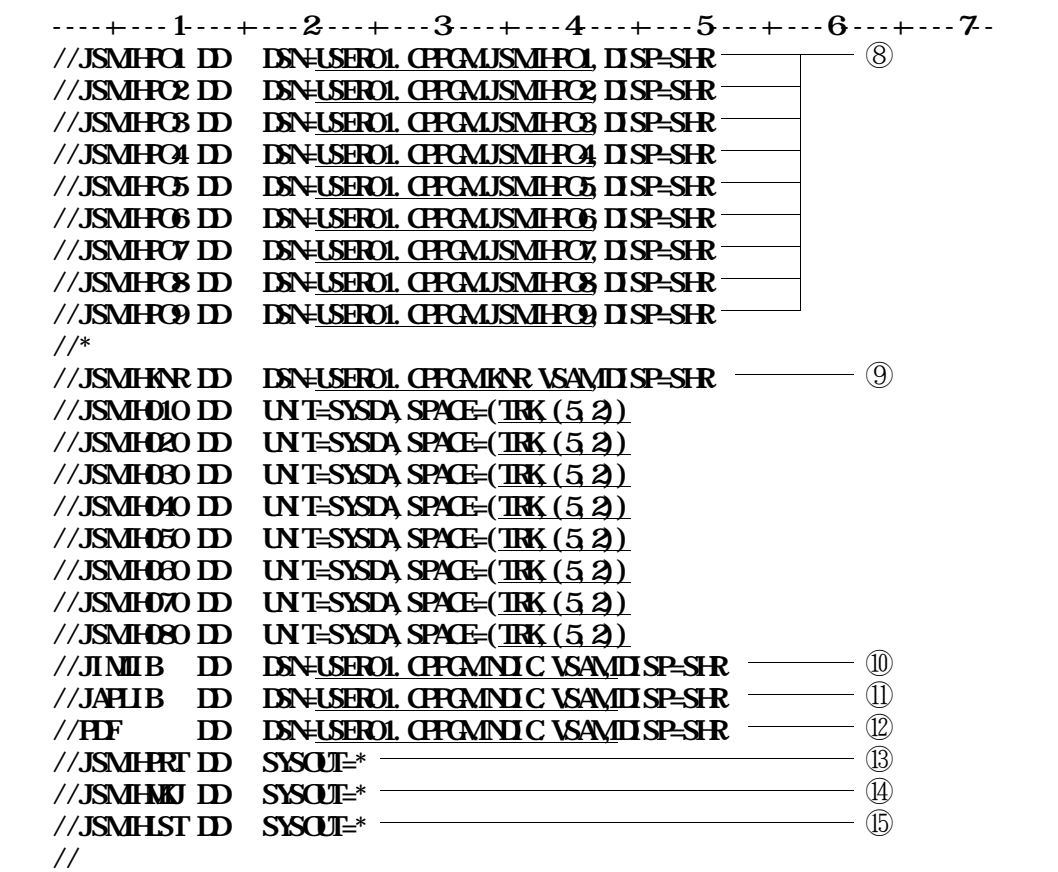

**11.6** 

 **ロードモジュールライブラリを指定する. COBOLS5** 85 **必要に応じてVSAM用のユーザカタログを指定する. イメージライブラリを指定する.**  $\circledcirc$  **6LPI 8LPI 8LPI**  入力元のソースライブラリ **入力元のコピーライブラリを指定する. 保存ファイルを指定する.新規データセットとして割り当てる場合は,DCBパラメタで**'**DSO RG**=**PO**'**(区分編成指定)及び,SPACEパラメタでディレクトリブロック数を必ず指定す**  $\Rightarrow$  **11.5 管理ファイルを指定する.通しページの管理等が不要の場合はDUMMY指定でもよい.** ⑩ **利用者が**⑥**および**⑦**を入力とした通常のCOBOL85の翻訳をする時に,日本語定数項目の変換**

**実行時オプション'NOHANYO'指定時は,指定する必要はない.**

⑪ **日本語名標辞書を指定する. ◆参照**⇨**11.6**

**◆参照**⇨**11.4**

#### **実行時オプション'NOHANYO'指定時は,DUMMY 指定とし,@DFOPT制御文のオペラン**

**実行結果リストの出力先を指定する.**

 **表紙・目次の出力先を指定する. プログラム設計書の出力先を指定する.**

**ドに'NOJRD'を追加する. ◆参照**⇨**15**

**11.7にチェックリスト出力機能用ジョブ制御文を示す.下線部は修正箇所を示す.なお,下線部以外**

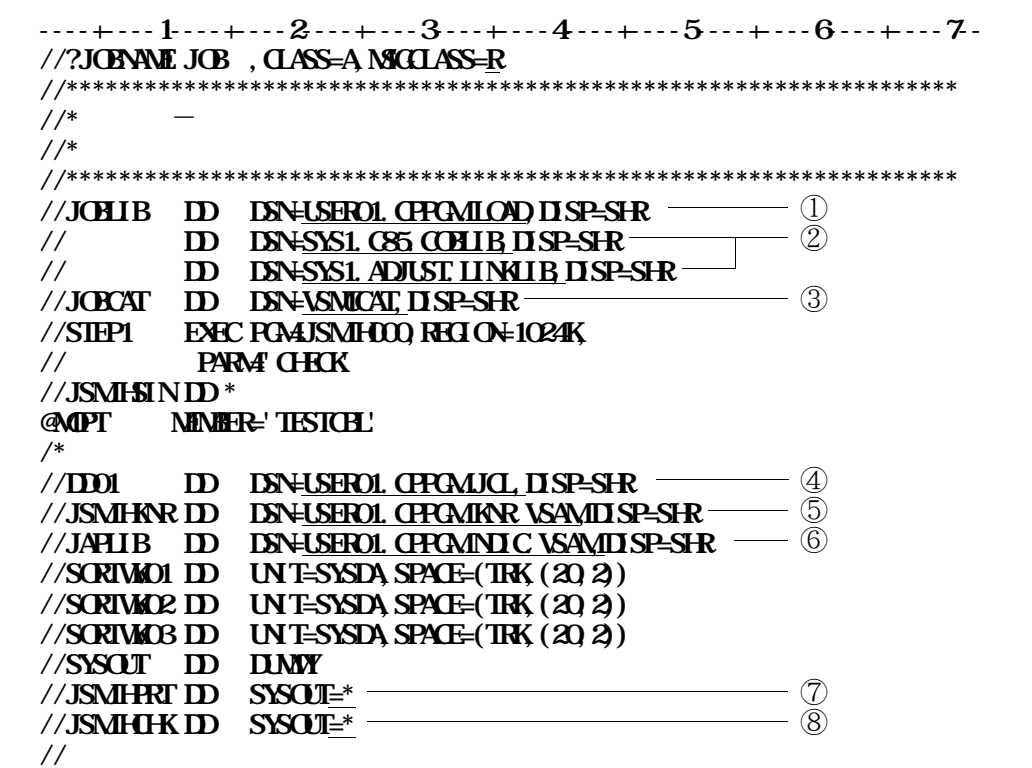

**提供JCLファイル中のメンバ名は**'**CPPGMCHK**'**である.**

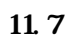

**実行時オプション'NOHANYO'指定時は,指定する必要はない.**

① **ロードモジュールライブラリを指定する.**

**②** 

③ **必要に応じてVSAM用のユーザカタログを指定する.**

④ **日付チェック対象のソースライブラリを指定する.**

⑤ **日付チェック対象の管理ファイルを指定する.**

⑥ **プログラム名の日本語変換を行う場合に日本語変換辞書を指定する.**

⑦ **実行結果リストの出力先を指定する.**

**③** → キュックリストの出力未来を指定する...

**タの詳細については,"運用手引書 JES編** -**OS**Ⅳ**/MSP**-**"を参照されたい.**

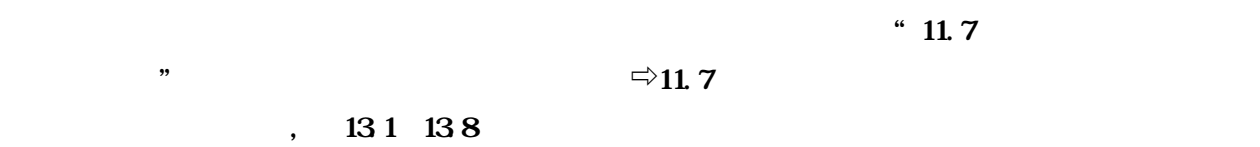

- **PARMパラメタに**'**HIOSYAC(PAIR,LPI**=**6),HANYO,HYP1,SPL**= ' - **JSMJHSIN制御文の@MOPT制御文にMEMBER**='**TESTCBL**' **@OLOPT制御文にREC,COMM**=**\*\*\*\*\*\*\*\*,**

**提供JCLファイルのメンバ**'**CPPGMDOC**'**を修正し,メンバ**'**TESTCBL**'**を入力として実行**

- **JSMJHGRP制御文のSYSTEM制御文にSEISANKN, NAME制御文に** '**両備SOL**'**を指定する.** - **JSMJHZTB制御文にLSTDD Pを指定する.**

**@FCBOPT制御文にFCB6**=**STD2,FCB8**=**STD3を指定する.**

- **DD01 DD文,DD02 DD文に,提供JCLファイルを指定する.** - **JIMLIB DD文に,提供日本語名標辞書(VSAM)を指定する.◆参照**⇨**11.6** - **JAPLIB DD文に,提供日本語名標辞書(VSAM)を指定する.◆参照**⇨**11.6** - **PDF DD文に,提供日本語名標辞書(VSAM)を指定する.◆参照**⇨**11.6**

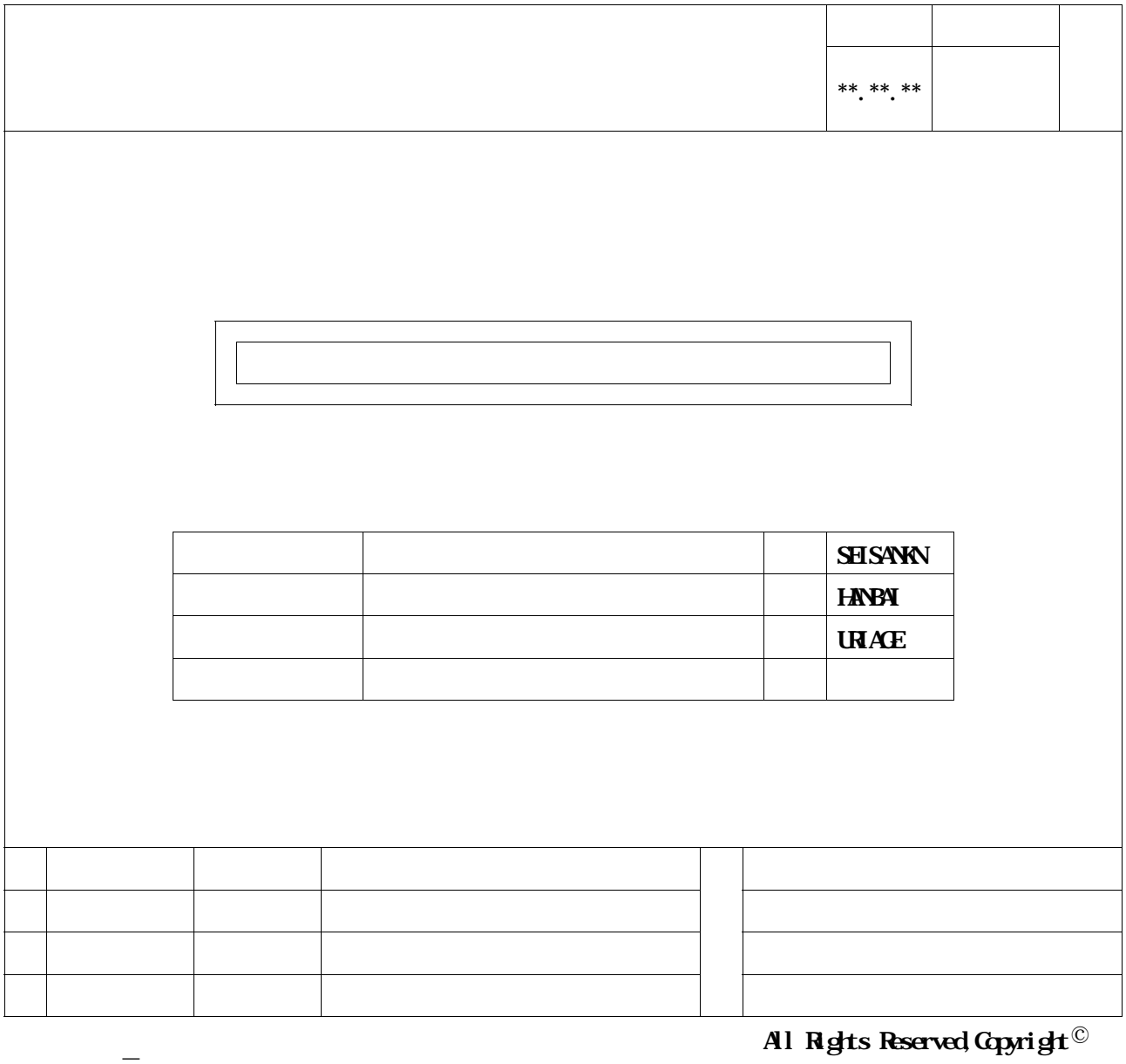

**13.1** 

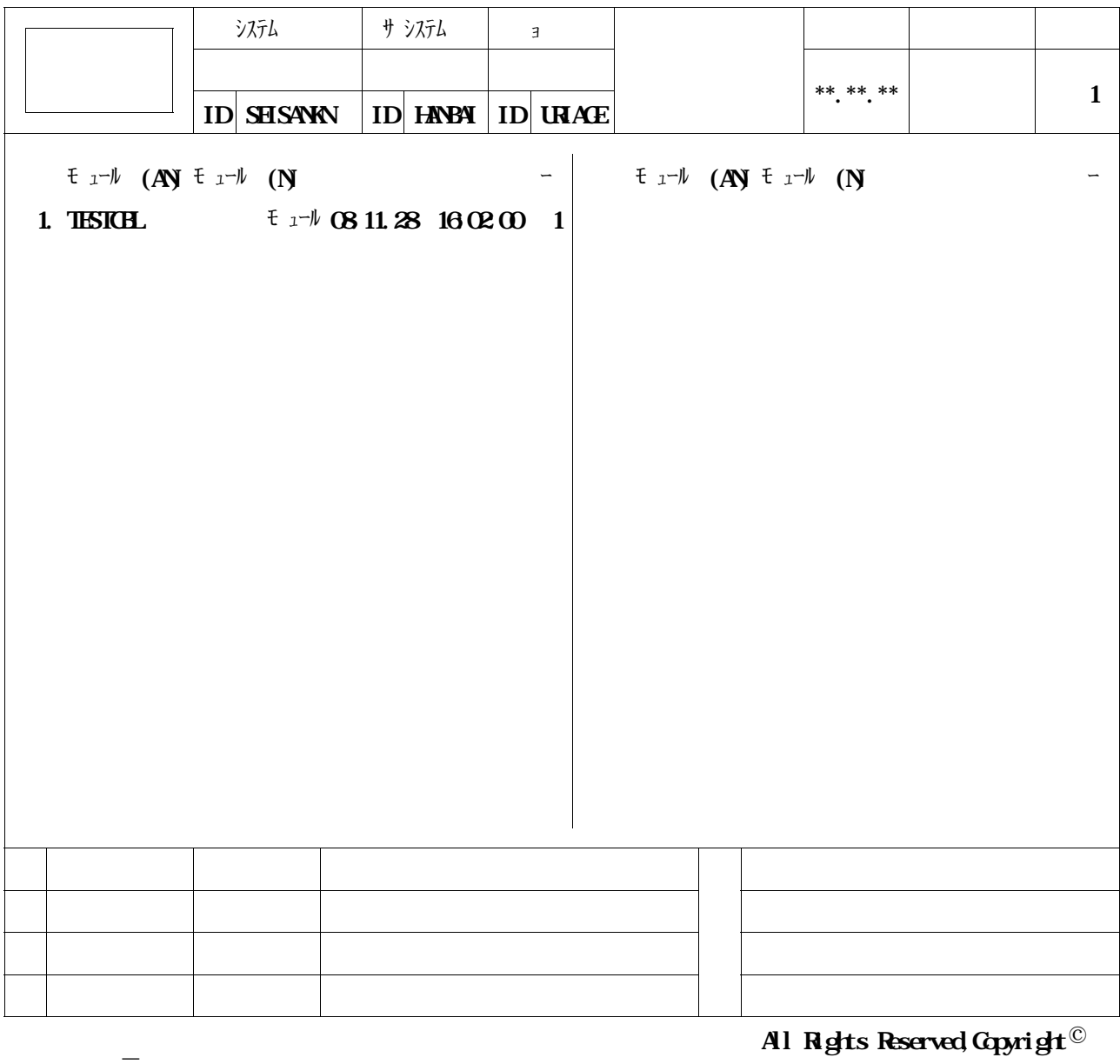

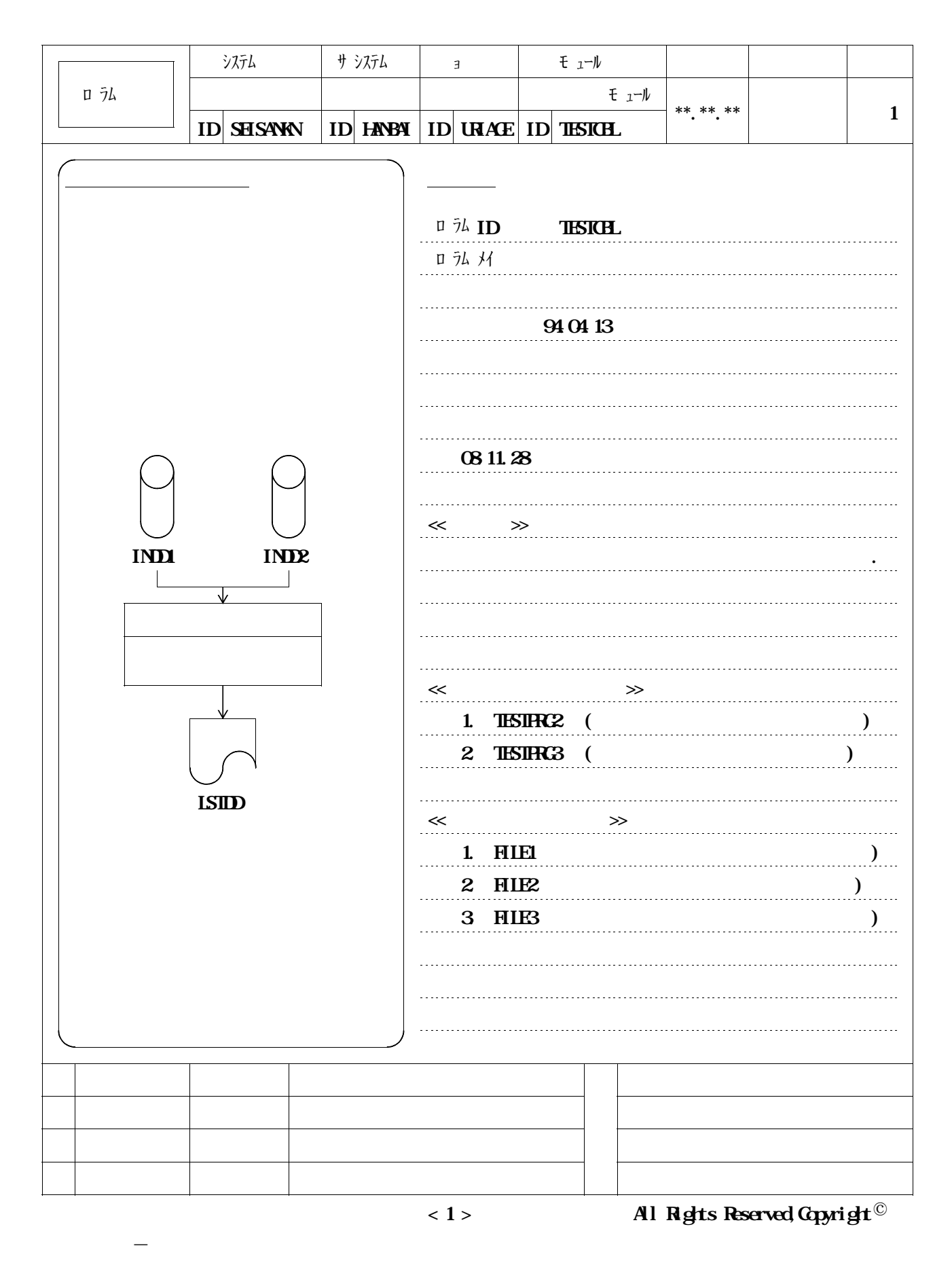

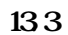

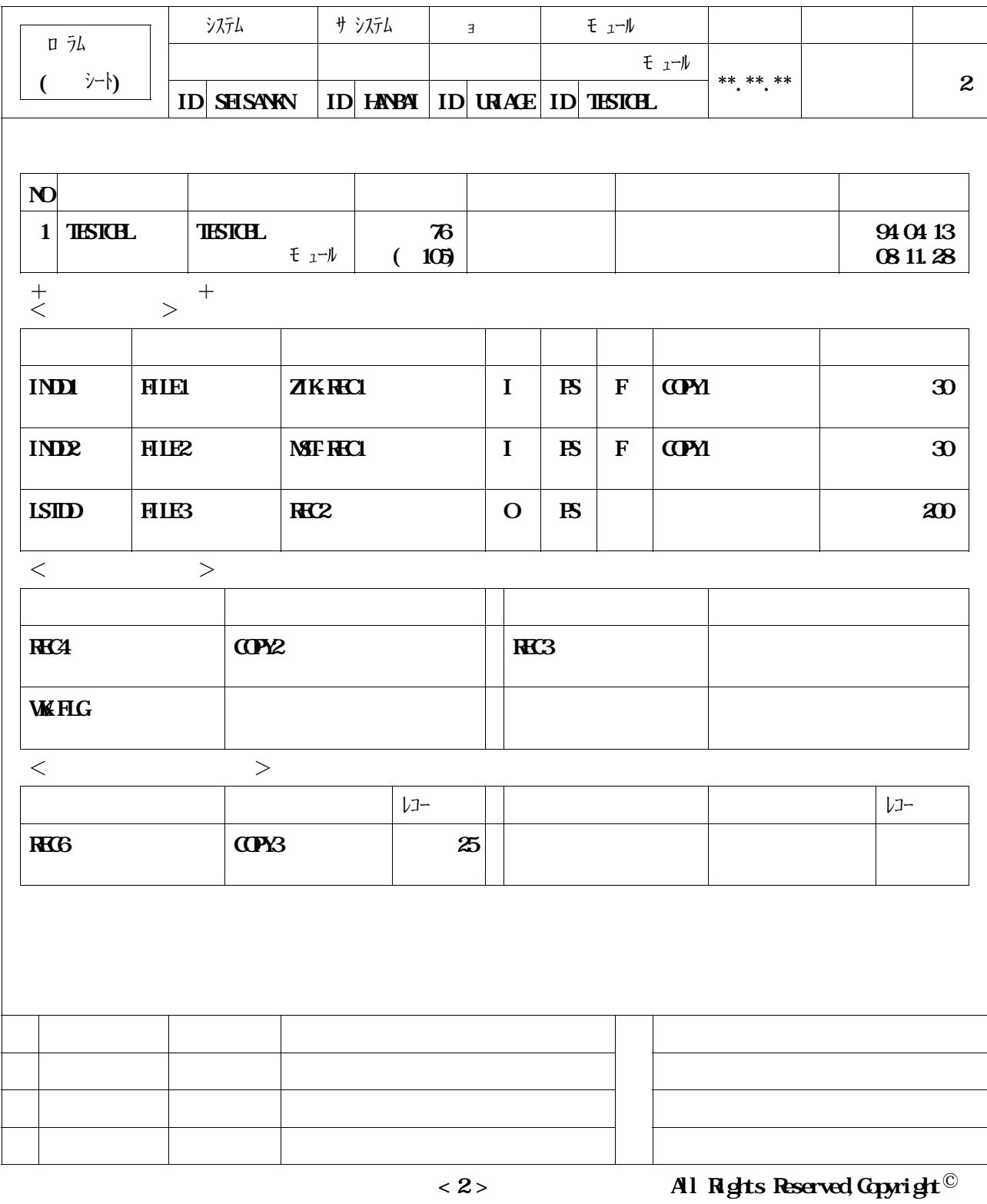

**1)CPP - PROGRAM を持ち合わせた** 

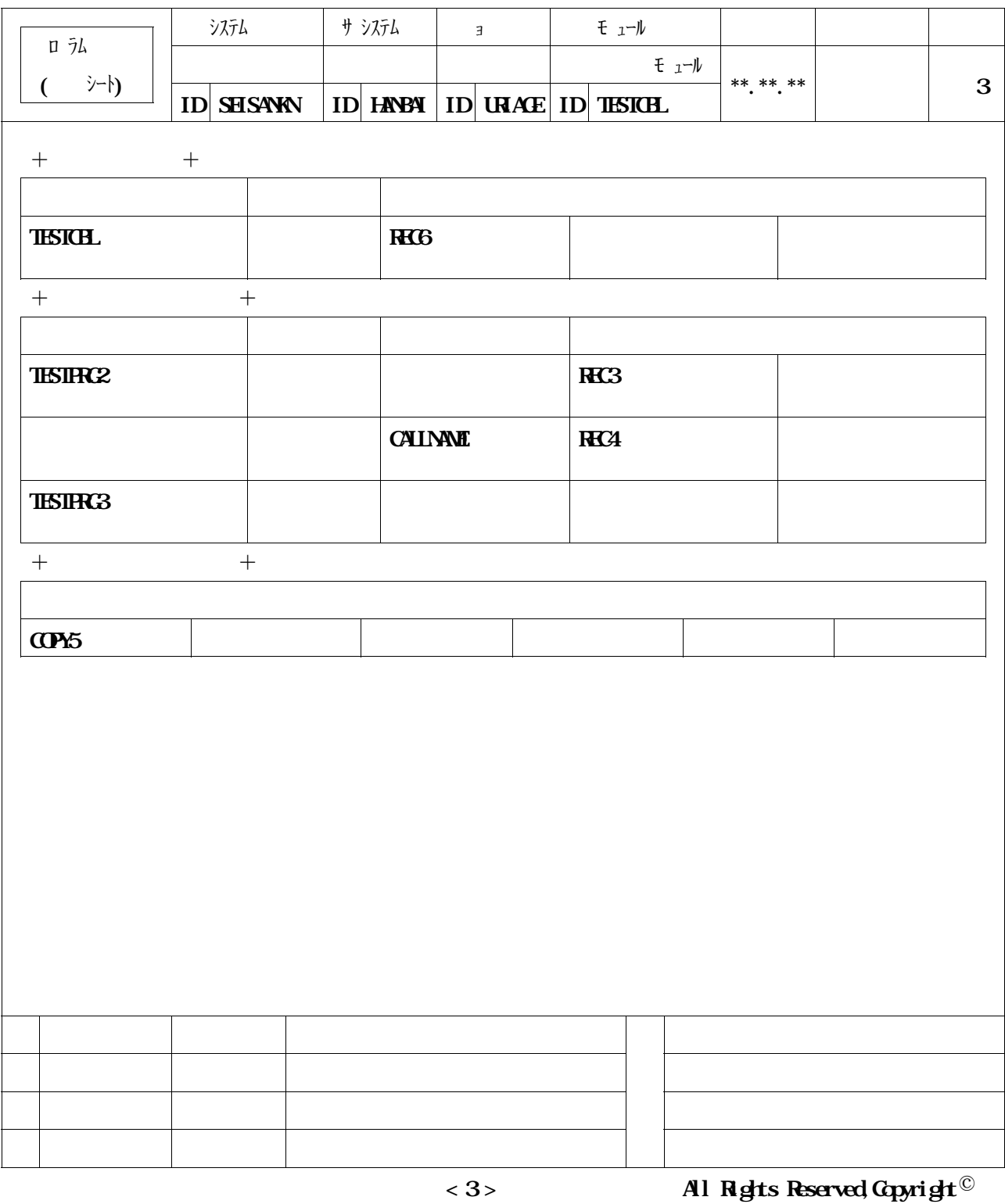

**1)CPP - PROGRAM を持ち合わせた** 

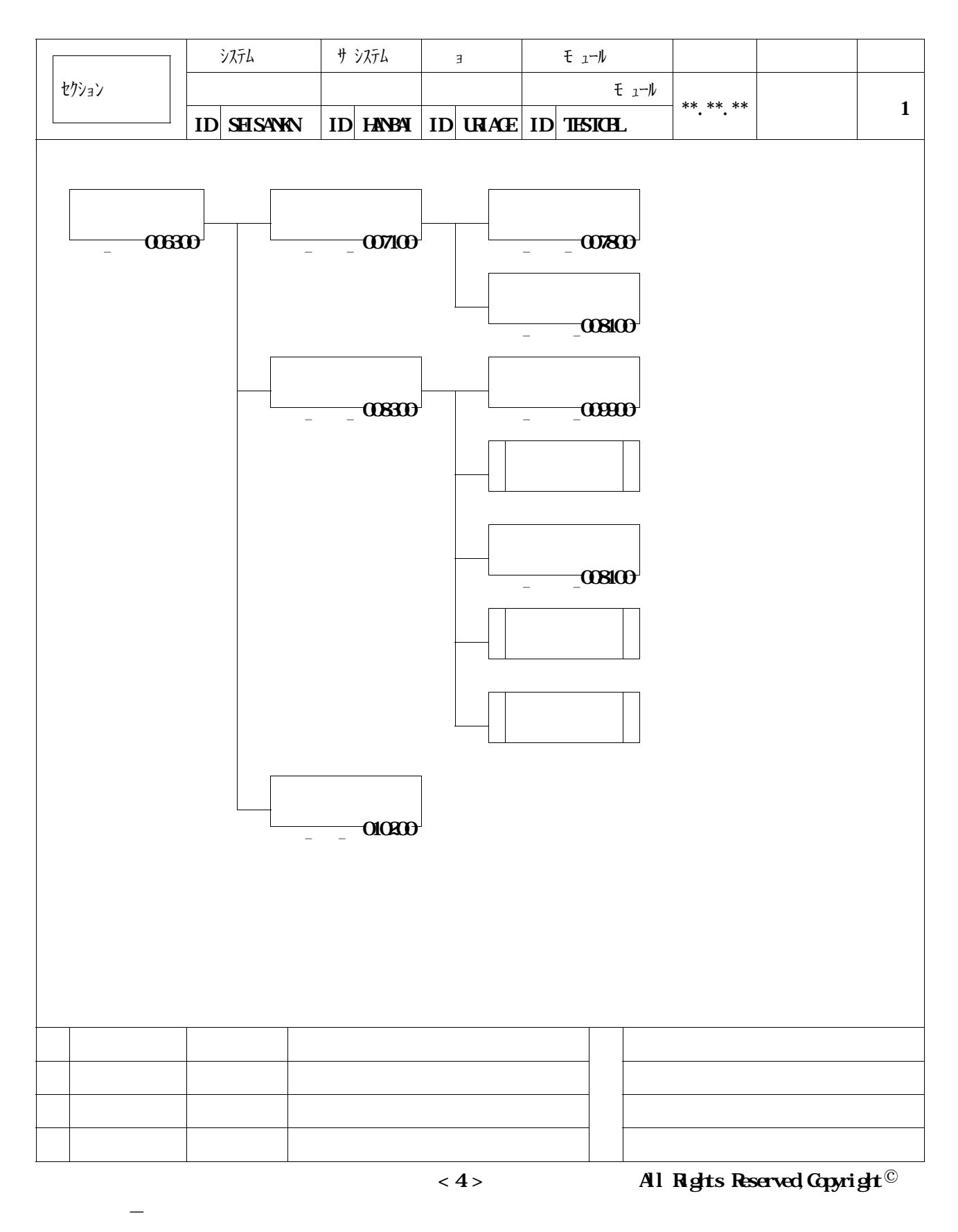

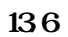

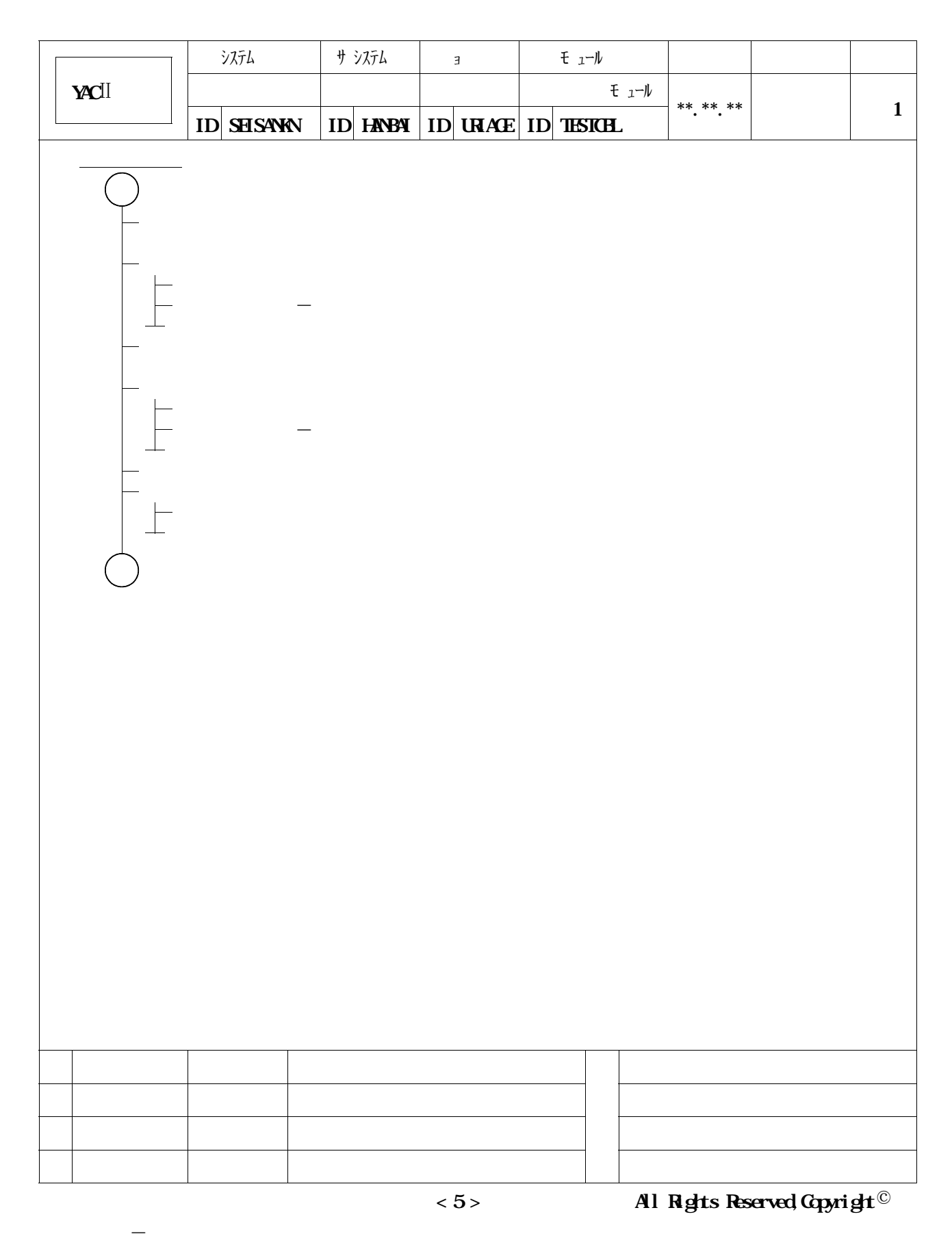

**137** II

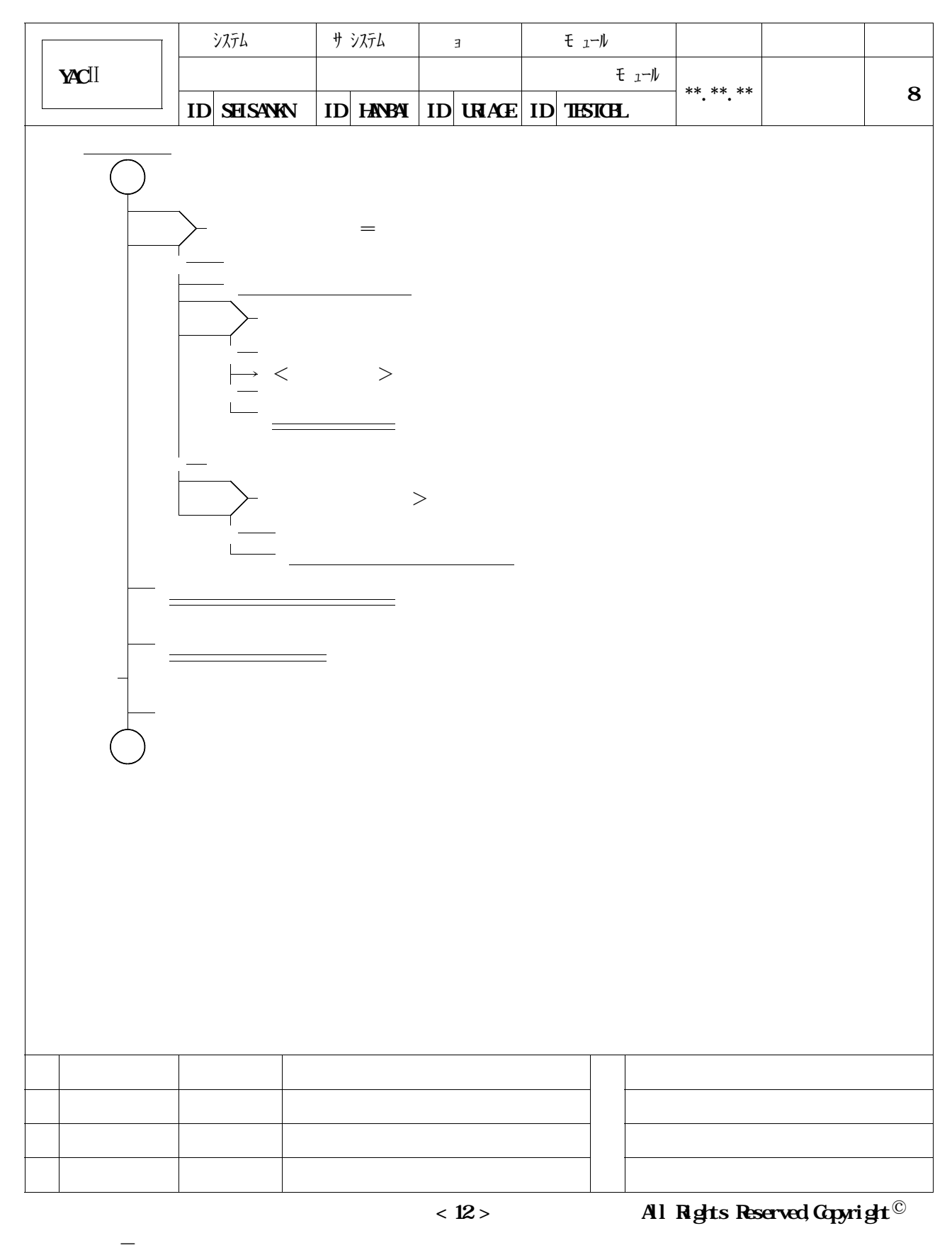

**13.8** Ⅱ

 $*$  11.7

**<sup>\*</sup>**  $\Rightarrow$  11.7

**提供JCLファイルのメンバ**'**CPPGMDOC**'**を修正し,メンバ**'**TESTCBL**'**を入力として実行**

 $\frac{13.9}{13.9} = 13.10$ 

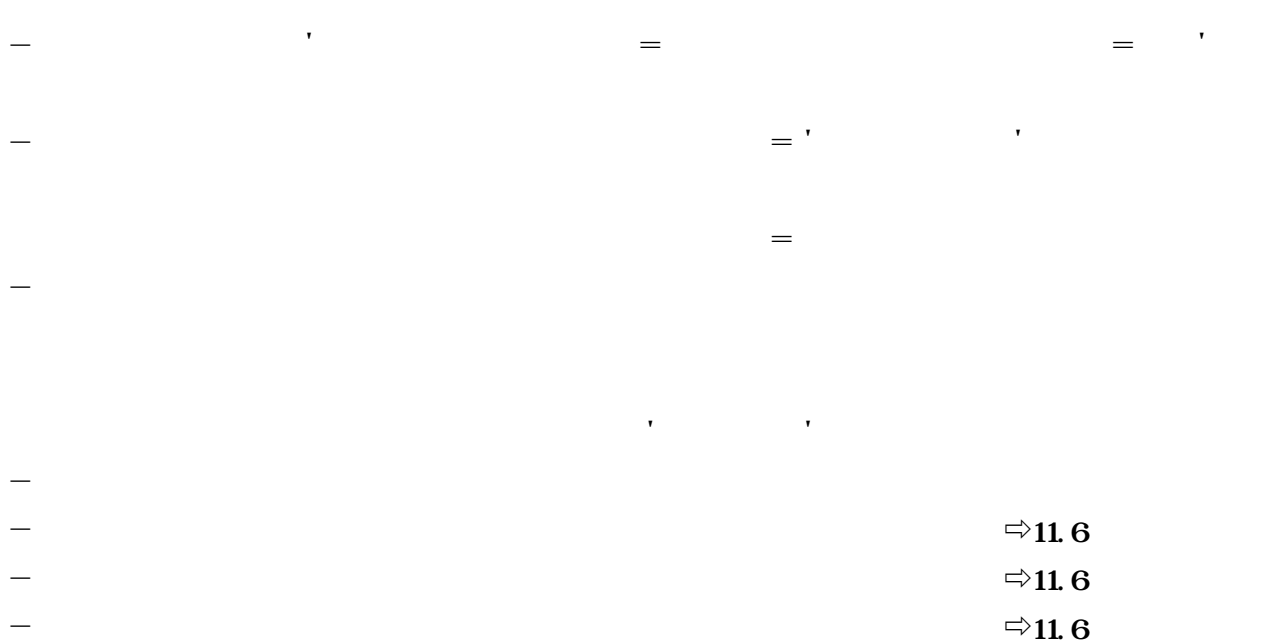

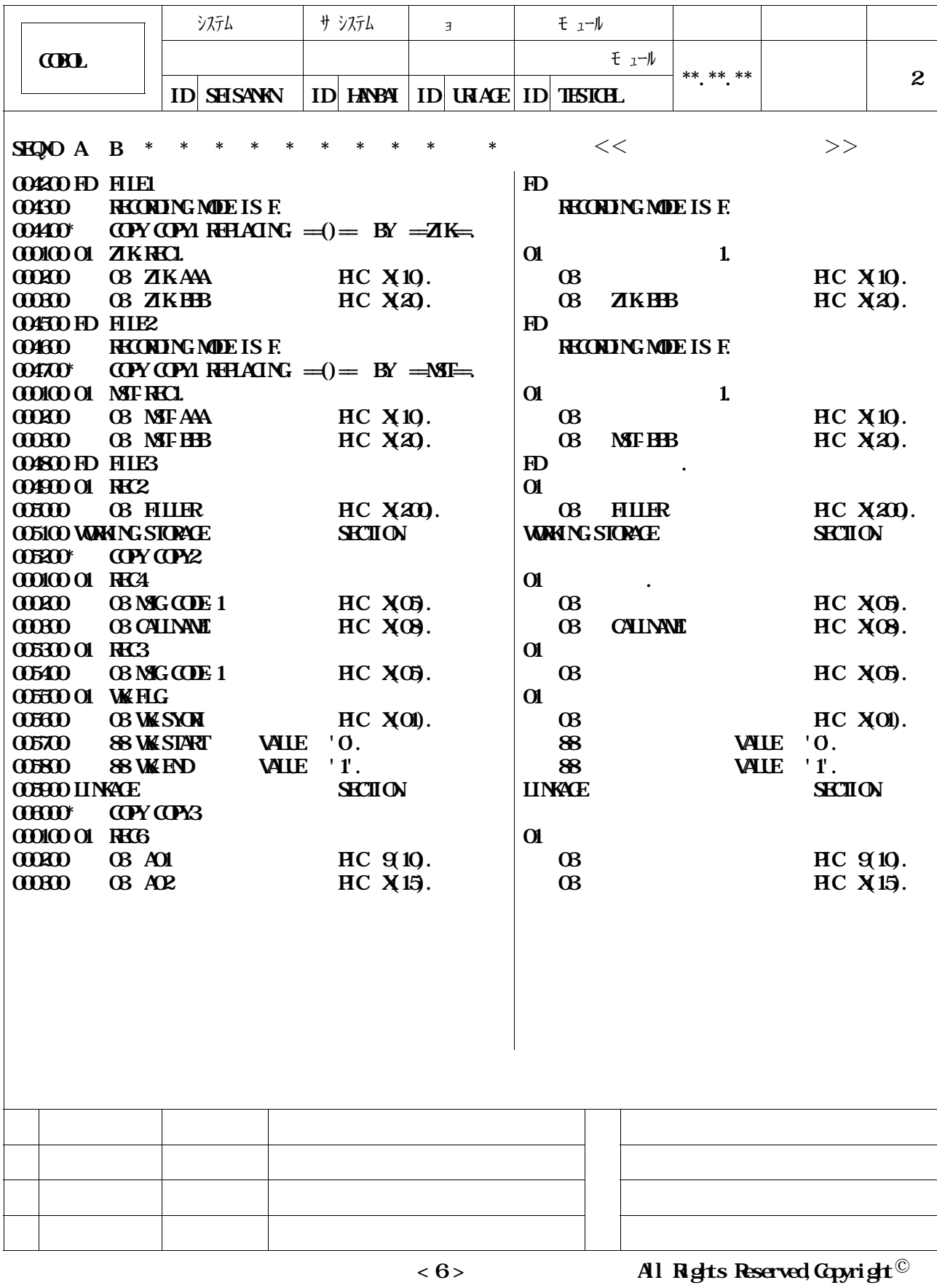

**139** 

**1)CPP - PROGRAM を持ち合わせた** 

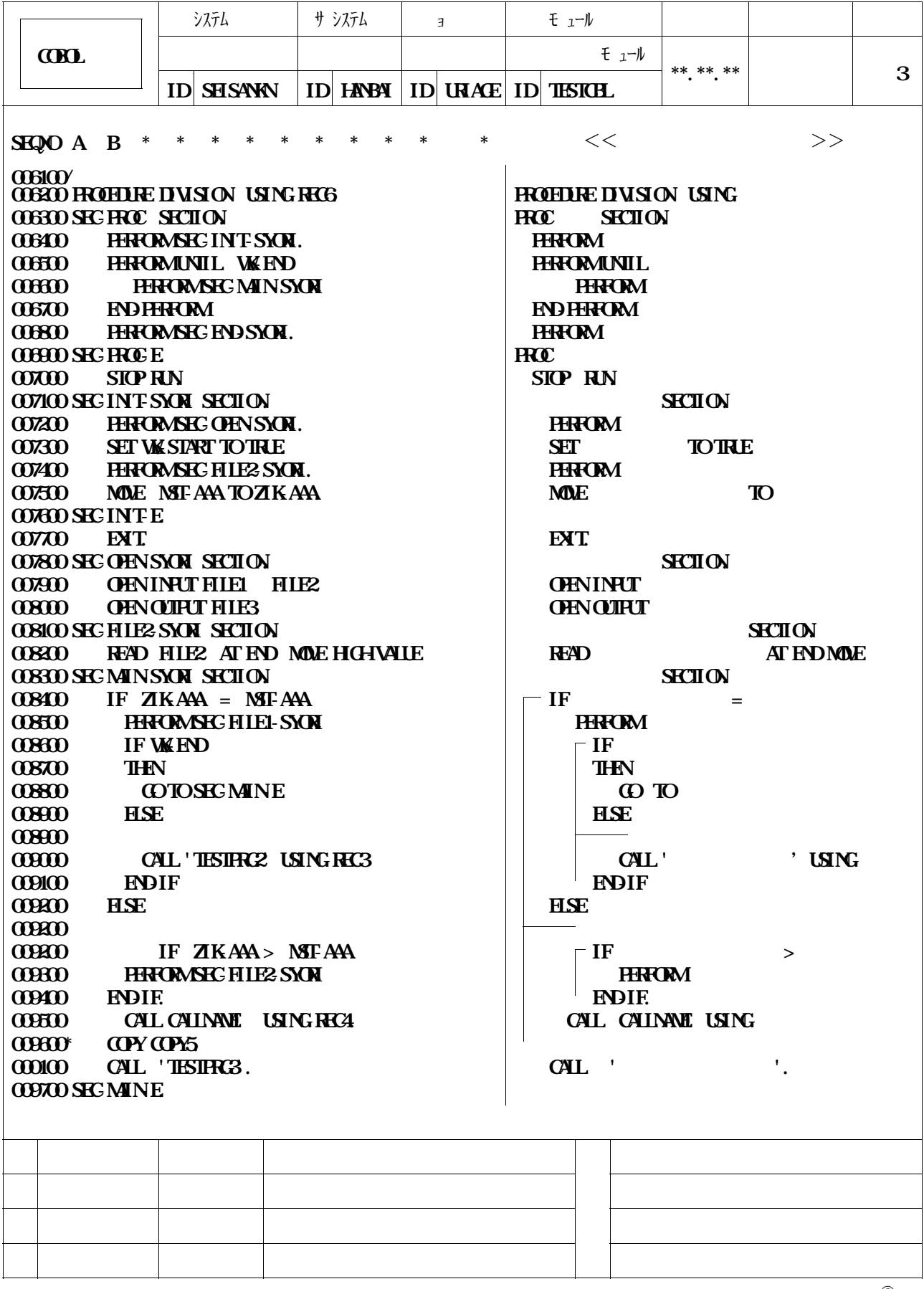

**< 7 > All Rights Reserved,Copyright**

**1)CPP - PROGRAM を持ち合わせた** 

 $*$  11.7

**<sup>\*</sup>**  $\Rightarrow$  11.7

**提供JCLファイルのメンバ**'**CPPGMDOC**'**を修正し,メンバ**'**TESTCBL**'**を入力として実行**

### $\frac{13.11}{13.12}$   $\frac{13.12}{13.12}$

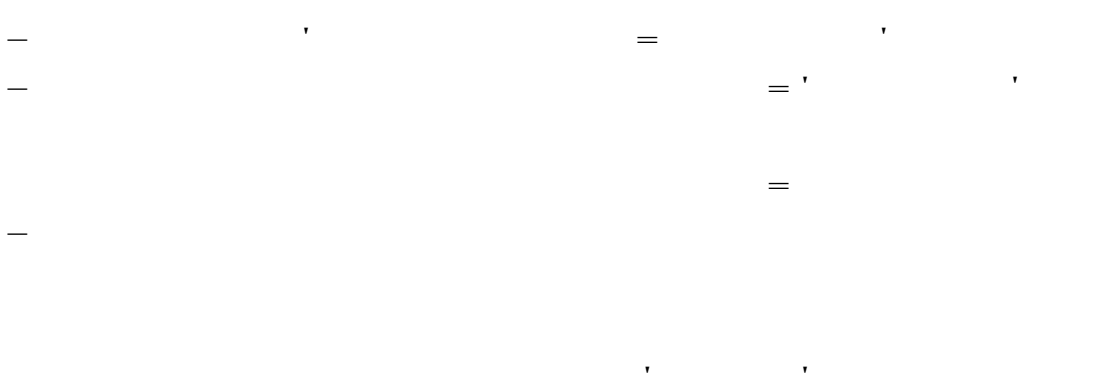

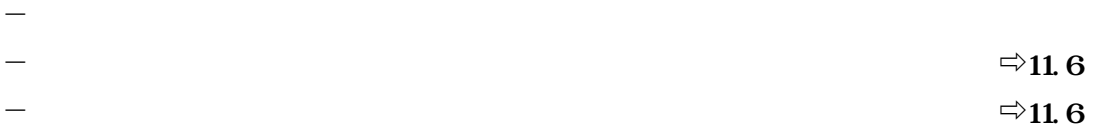

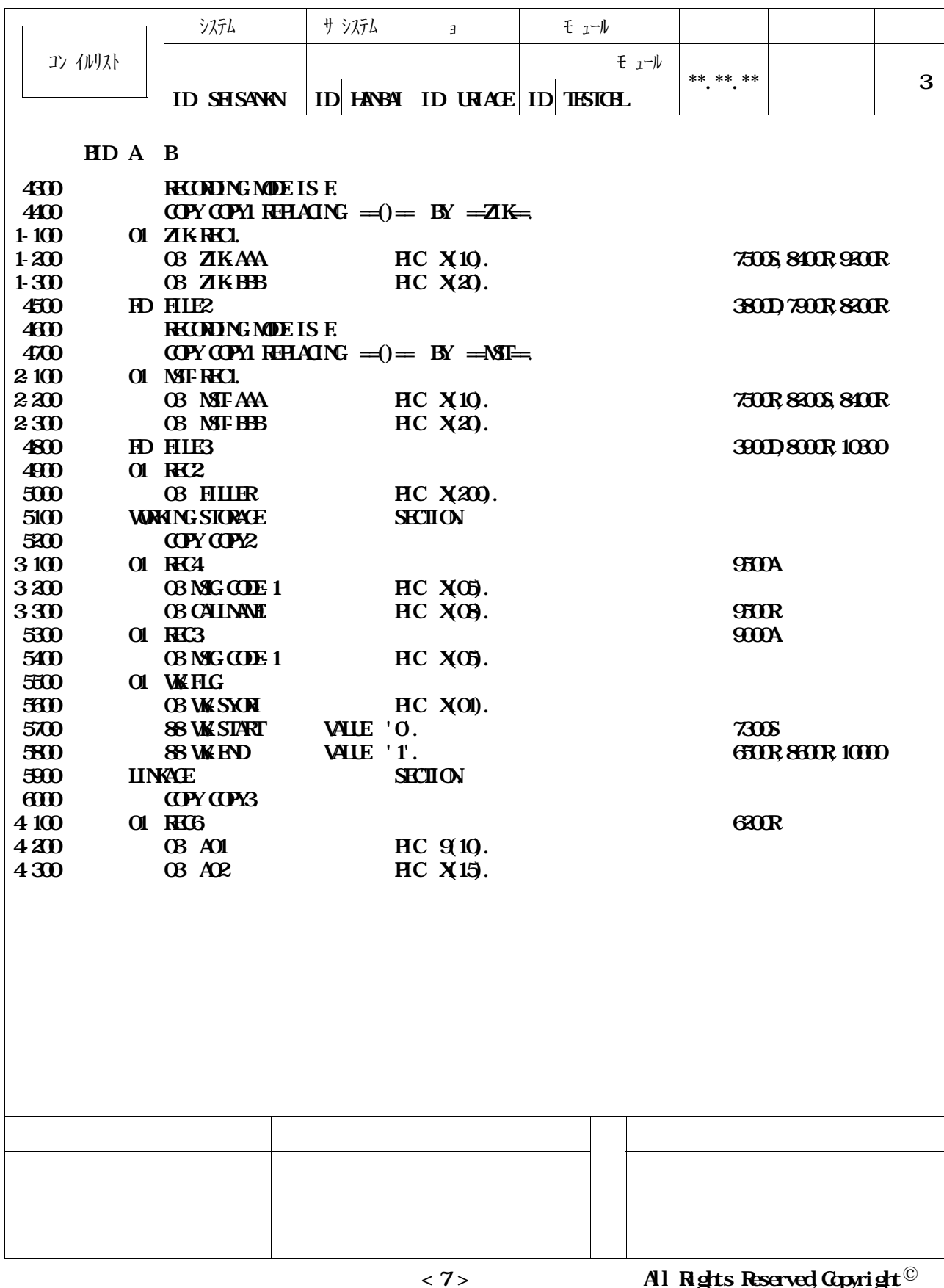

**1)CPP - PROGRAM を持ち合わせた** 

**13.11** 

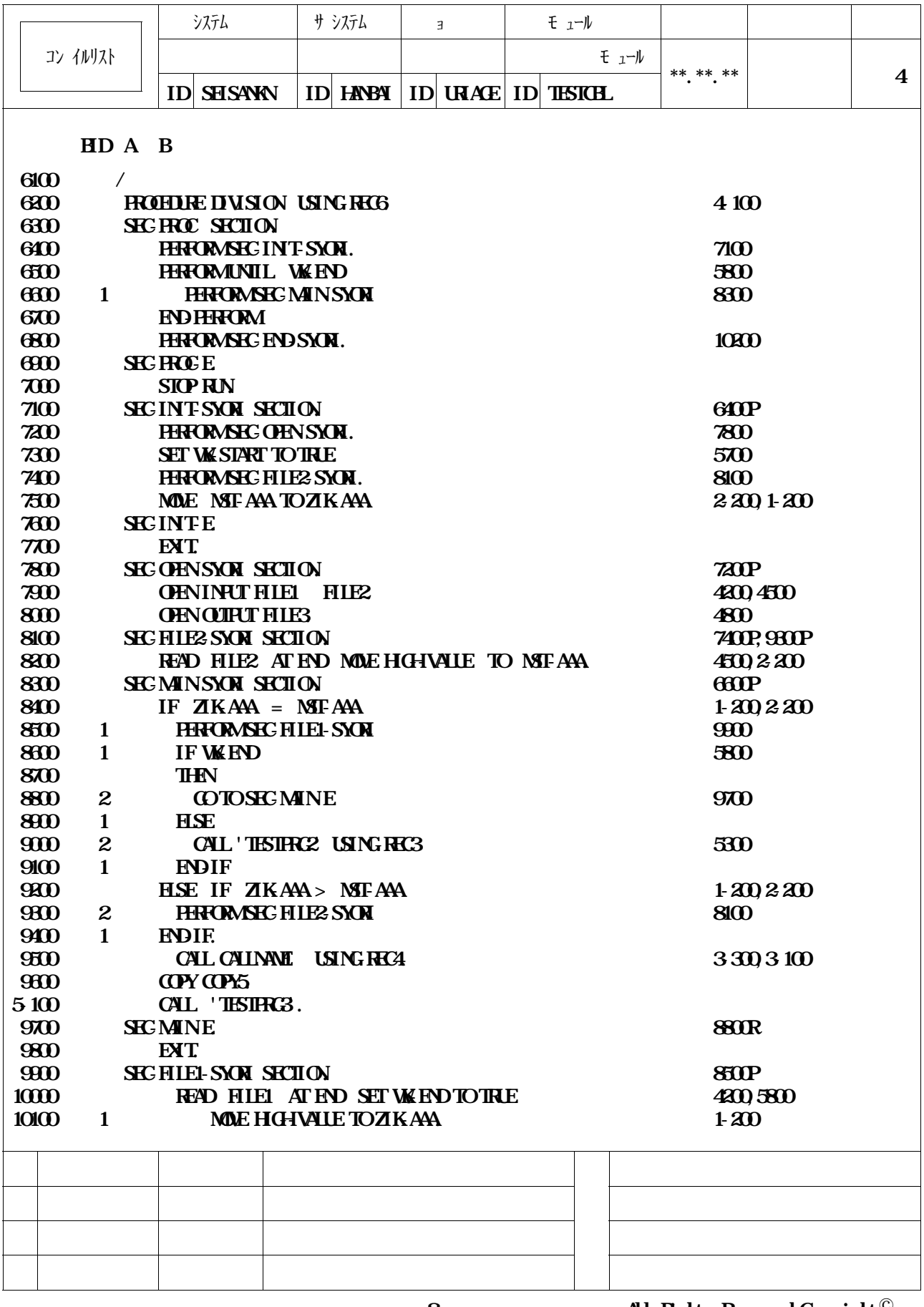

 $\langle 8 \rangle$  **All Rights Reserved, Copyright**<sup>©</sup>

**1)CPP - PROGRAM を持ち合わせた** 

 $*$  11.7

**<sup>3</sup>**  $\Rightarrow$  11.7

**提供JCLファイルのメンバ**'**CPPGMDOC**'**を修正し,メンバ**'**TESTCBL**'**を入力として実行**

**13.13** 

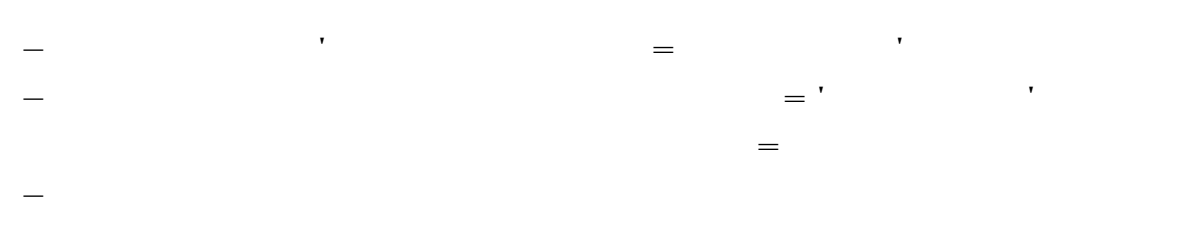

**NAME制御文に** '**李押 太郎**'**を指定する.**

- **DD01 DD文に,提供JCLファイルを指定する.** - **JAPLIB DD文に,提供日本語名標辞書(VSAM)を指定する.◆参照**⇨**11.6**

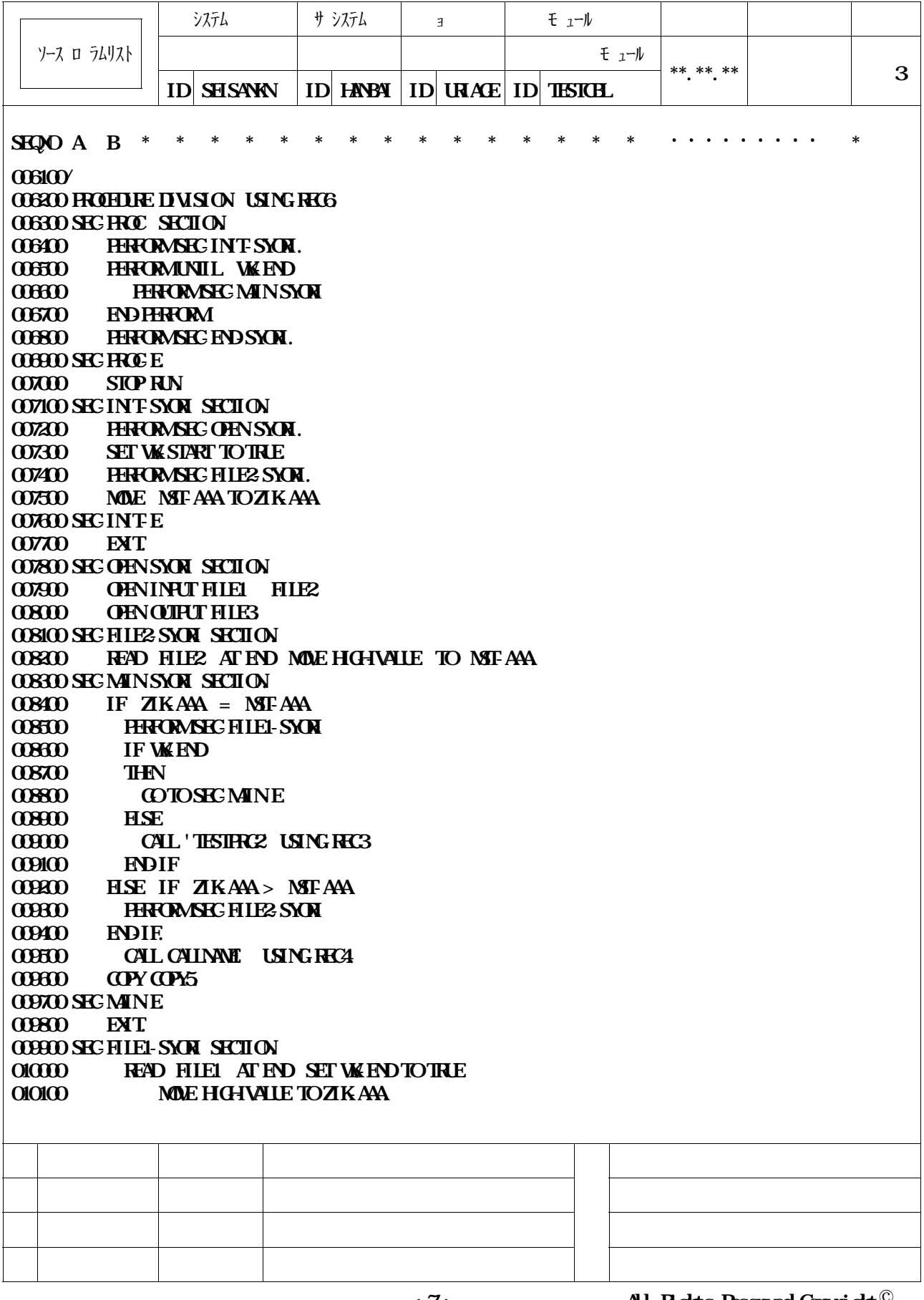

**< 7 > All Rights Reserved,Copyright**

**1)CPP - PROGRAM を持ち合わせた** 

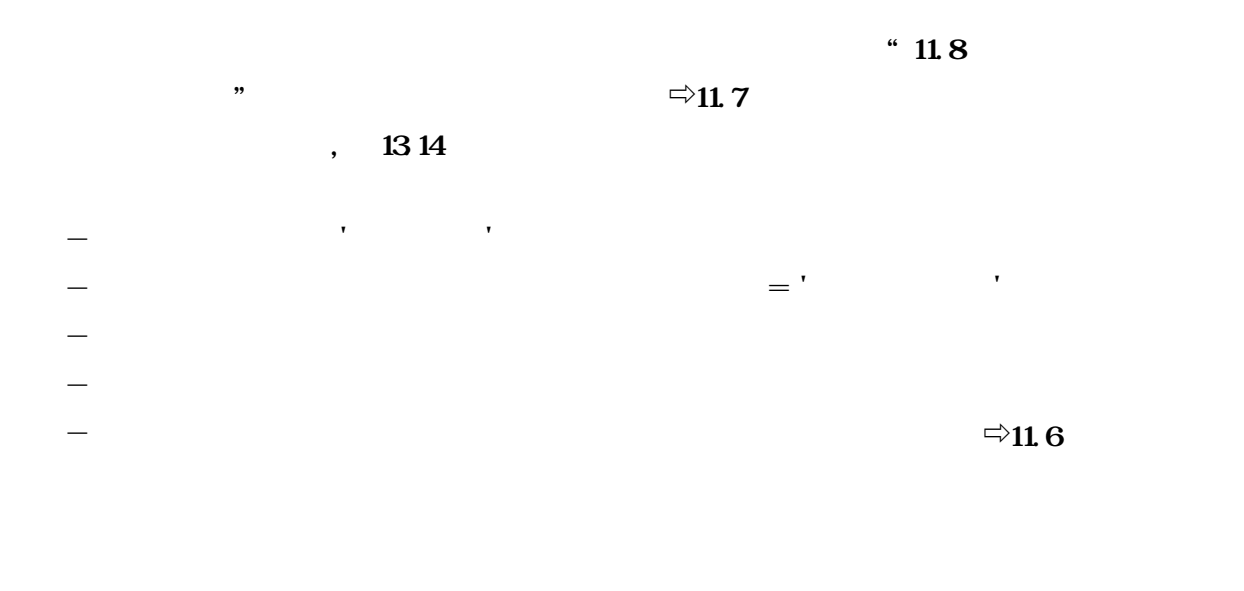

**提供JCLファイルのメンバ**'**CPPGMCHK**'**を修正し,メンバ**'**TESTCBL**'**を入力として実行**

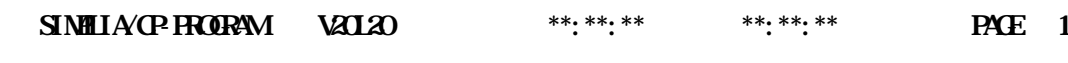

**モ** ュール (AN) モ ュール (N)

**1. TESTCH** *k***<sub>1</sub>-** $\frac{1}{2}$  **<b>08.11.28 16:02:00 08.11.28 16:02:00 08.11.28 16:02:00** 08.11.28 16:02:00

**13.14** 

**1)CPP - PROGRAM を持ち合わせた 12)CPPでは最もない**<br>2)CPPでは<sub>特徴</sub>

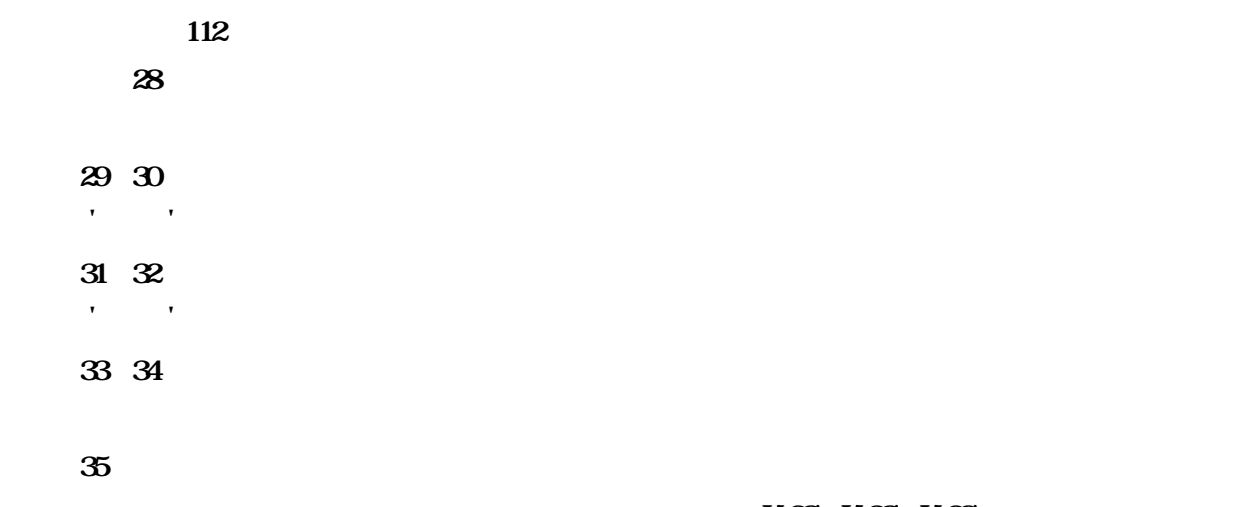

**変換後の日本語項目を設定する.ただし,シフトコード(X'28',X'38',X'29' 等)を含んではなら**

**14.1** 

 $\overline{a}$ 

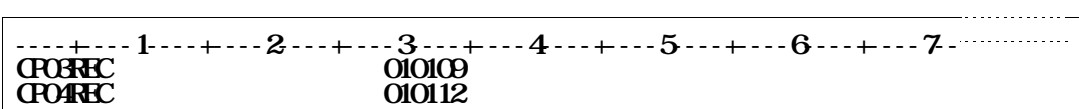

**14.1** 

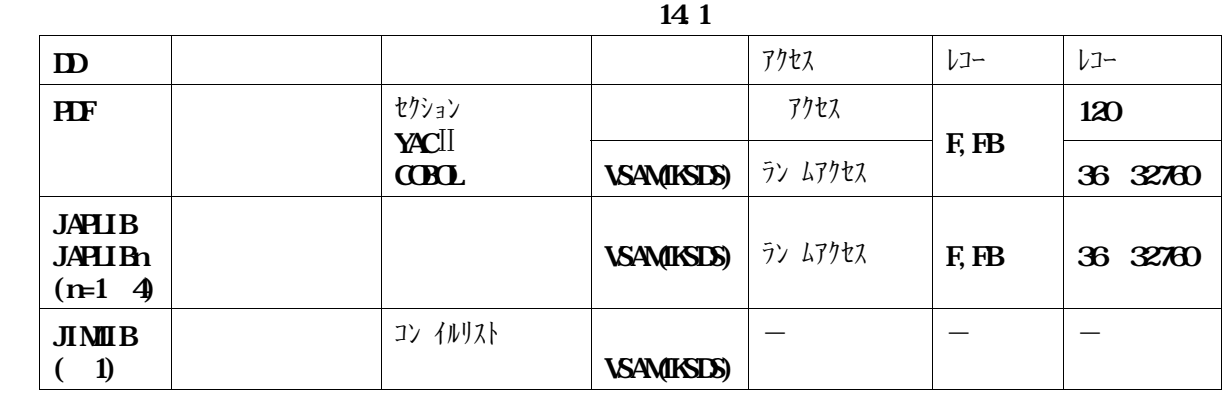

**14.1** 

**11.6** 

 $=$ **PDF JAPLIB** 

 $11.5$ =**JAFLIBに順編成の新規割り当ての指定をする.これにより,ランダムアクセス形式で順編成の日本**

 $\mathbf{D}$  =

**七分の**<br>サイルリストを出力する<br>ライルリストを出力する

**ードに変換して表示する(JCONST)"を指定する場合に必要なデータセットである.システム開発時のコンパ イル**

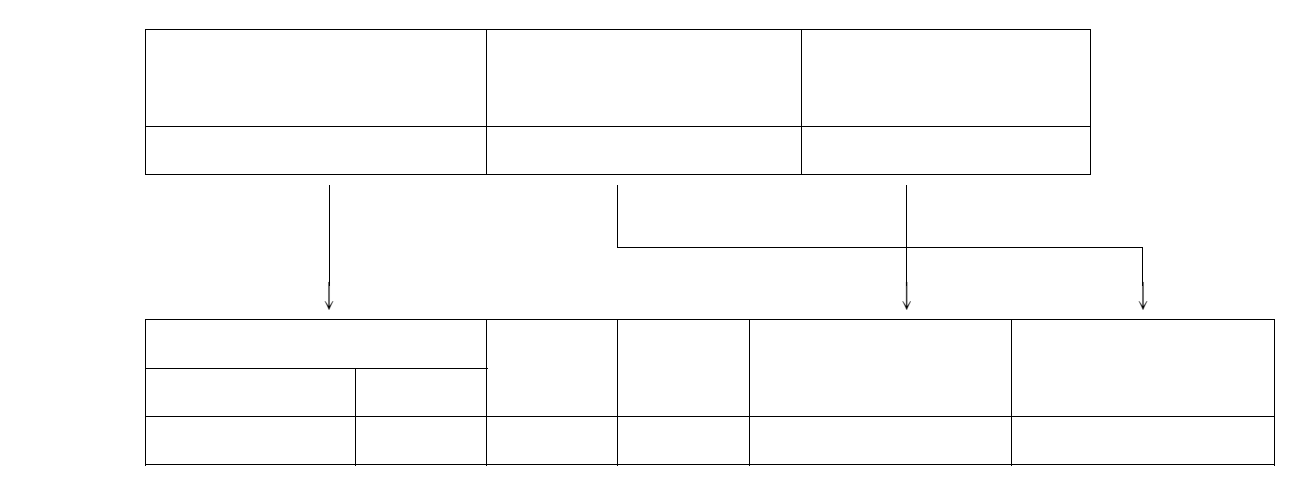

**このプログラムはCOBOL85 DFの順アクセス形式の日本語名標辞書(DD名**=**PDFでのみ使用**

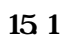

**順序番号に**'**01**'**が設定される.**

- **項目キー**

- **順序番号**

 $\overline{a}$  **13.1** 

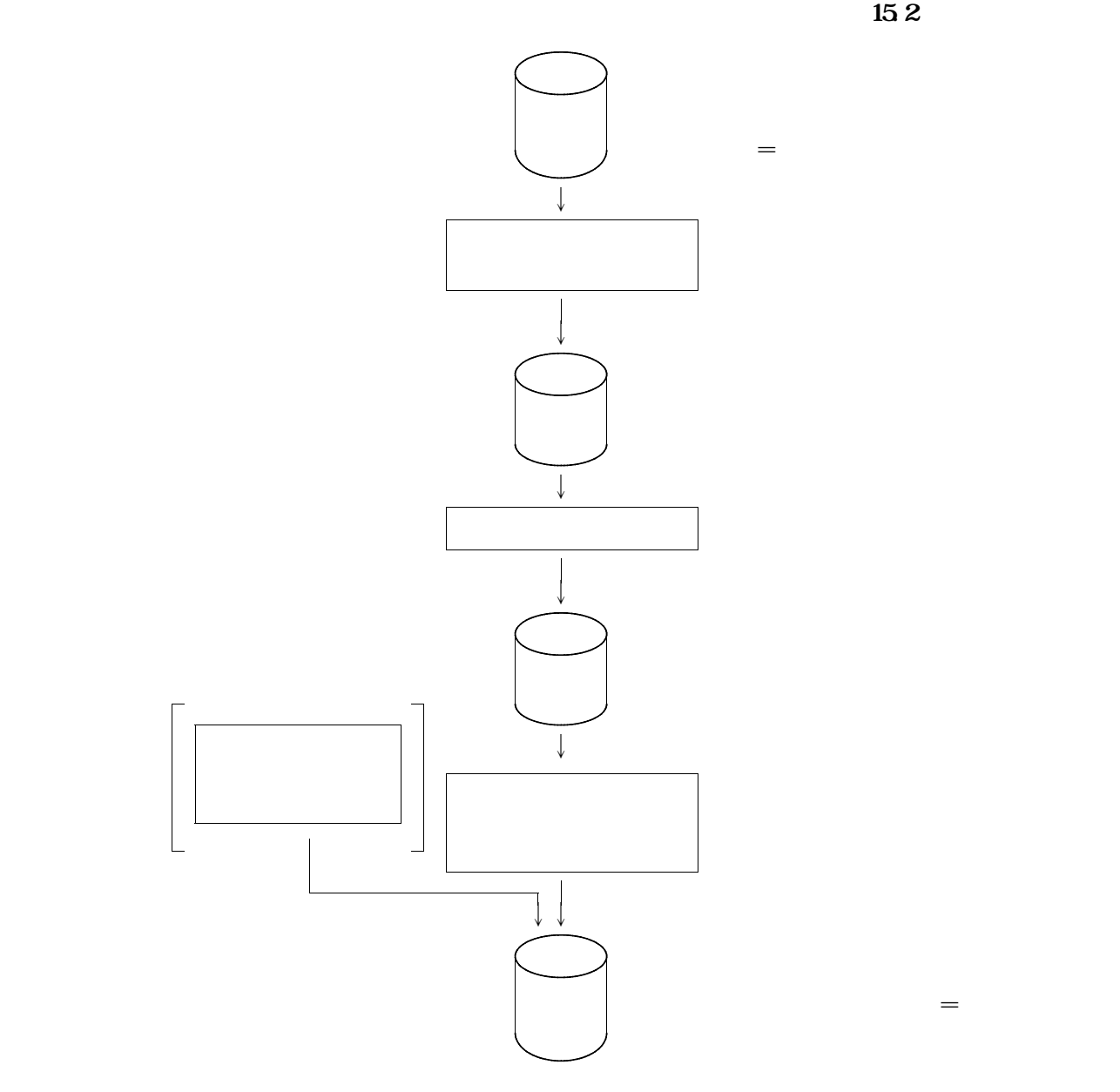

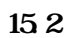

```
----+----1----+----2----+----3----+----4----+----5----+----6----+----7--
//?JOBNAME JOB ,CLASS=A,MSGCLASS=R
//*********************************************************************
//* 日本語名標辞書 再創成
//*********************************************************************
//JOBLIB DD DSN=USER01.CPPGM.WKLOAD,DISP=SHR ①
// DD DSN=SYS1.C85.COBLIB,DISP=SHR ②
// DD DSN=SYS1.ADJUST.LINKLIB,DISP=SHR
//JOBCAT DD DSN=VSMUCAT,DISP=SHR ③
//************ 日本語名標辞書用VSAM領域の確保 *******************
//STEP01 EXEC PGAHQOAMS, REGION=960K
//SYSPRINT DD SYSOUT=*
//SYSIN DD *
 DEFINE CLUSTER
        (NAME(USER01.RAN.NDICT), -
         VOLUMES(DASDXX), -
         INDEXED, -
         SHR(33),
         KEYS(300),
         REPLICATE
         IMBED, -
         UNGLE 4 a
         RECORDSIZE(124 124), -
        TRK(5,1)DATA
         (NAME(USER01.RAN.NDICT.DATA) -
          CONTROLINTERVALSIZE(4096)) -
       INDEX -
         (NAME(USER01.RAN.NDICT.IX) -
          CONTROLINTERVALSIZE(2048))
/*
//******* 日本語名標辞書 入力データ変換 *******
//******* 順アクセス→ランダムアクセス *******
//STEPO2 EXEC PGA4JSMHDIC
//JSMJHJUN DD DSN=USER01.JUN.NDATA,DISP=SHR ⑤
//JSMJHRAN DD DSN=&&RAN,DISP=(,PASS),UNIT=SYSDA,
// DCB=(RECFM=FB,LRECL=124,BLKSIZE=1240),
// SPACE=(TRK,(10,10))
//SYSPRINT DD SYSOUT=*
//******* 日本語名標辞書ランダムデータのソート ********
//STEPO3 EXEC PCMSORT, REGION=1024K
//SYSOUT DD SYSOUT=*
//SORTIN DD DSN=&&RAN,DISP=(OLD,DELETE)
//SORTOUT DD DSN=&&CPPGM,DISP=(,PASS),UNIT=SYSDA,
// SPACE=(TRK,(10,10))
//SORTWK01 DD UNIT=SYSDA,SPACE=(TRK,(20,10))
//SORTWK02 DD UNIT=SYSDA,SPACE=(TRK,(20,10))
//SORTWK03 DD UNIT=SYSDA,SPACE=(TRK,(20,10))
//SYSIN DD *
       SORT HHIDS=(1,30 CHA)
/*
```
**----+----1----+----2----+----3----+----4----+----5----+----6----+----7-- //\*\*\*\*\*\*\* 日本語ファイル編集ユティリティ \*\*\*\*\*\*\*\* //JAFE1 EXEC PCAJRQJAFE //SYSPRINT DD SYSOUT=\* //SYSLIST DD DUMMY //SYSIN DD \* - ADOUT(JAFLIB), FIELDS=((30, A), (2, A, R), (2, A, R), (30, K), (30, A)) - FORMAT SAME - CHGIN IN(CHGLIB) - END /\* //JAFLIB DD DSN=USER01.RAN.NDICT,DISP=SHR //CHGLIB DD DSN=&&CPPGM,DISP=(OLD,DELETE) //**

**15.3 日本語名標辞書データコンバートプログラムのジョブ制御文例(続き)**

① **日本語名標辞書データ変換プログラムのロードモジュールが,格納されているデータセットを指定す**

② **COBOL85 ライブラリ及びADJUSTのライブラリを指定する.認定ライブラリとなってい**

③ **必要に応じてユーザカタログ名を指定する.**

④ **日本語辞書をVSAMスペースに確保する場合は,この行を削除する.**

⑤ **順アクセス形式の日本語名標辞書の作成データのデータセットを指定する.**

- **キー部のデータに重複しているものがあるなど入力元の順アクセス形式の日本語名標辞書の作成デー**

- **ランダムアクセス形式の日本語名標辞書の項目キーは28バイト以内でなければならないので,順ア**

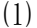

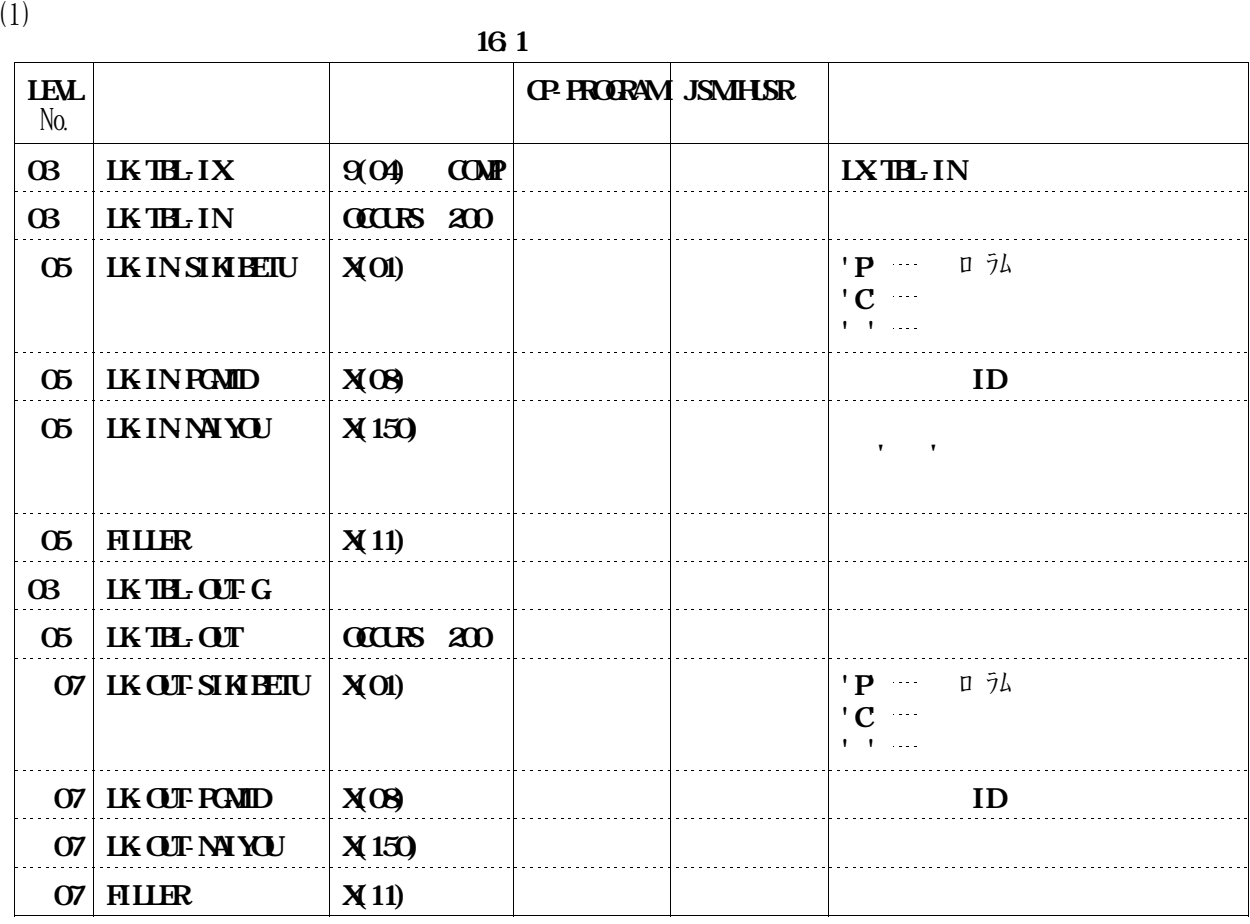

**・ス** 

⑵ **入力データテーブルの規約**

LKTBL-IX

**IKINSIKIETU**='P)

**口ルーチンを使用することができる.提供JCLファイルのメンバ**'**JSMJHUSR**'**を修正し,本ソフ**

⑶ **出力データテーブルの規約**

 $-INSHBETU-FP$ ) ,

**・機能説明の不要なプログラムであっても, 入力データテーブルに存在するプログラム制御レコード(LK**

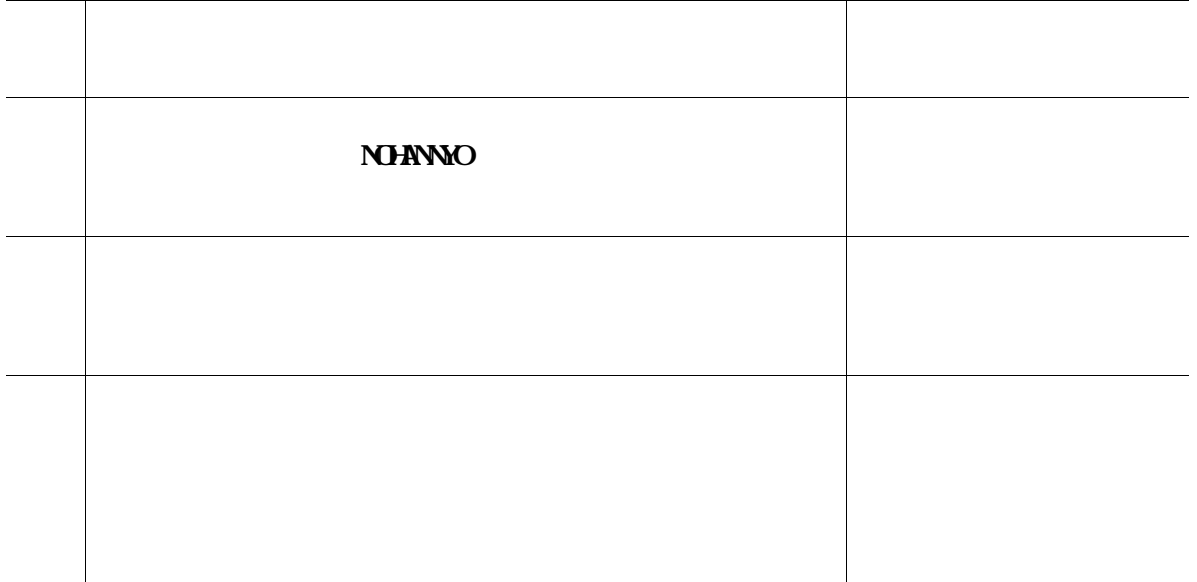

**当モジュールの翻訳オプションは**'**RENT,SECTION(24)**'**を必須とする.**

**当モジュールのリンクエディットオプションは**'**DYNAMIC,RENT,SECTION(24)**'

**ただし,機能追加または強化に伴う修正内容を除く. ◆参照**⇨

**COBOLSE DF COBOLST** 

**L85 DF** 

 $\overline{X}$  COBOL85 DF **X'96FE'(20)**<br>B3TE'(20)

**COBOL85 DF**  $\cdots$ ,  $\cdots$ ,  $\cdots$ ,

**11.2** 

**1.1** 

- **追加文字セット名・・・・・・・・・**'**JHOP**'

**コマンドの詳細は,"PLOP/X使用手引書**-**OSIV**-**"を参照されたい.**

**なお人について、コードをおよび、コードをおよび、コードをおよび、コード変更がある。** 

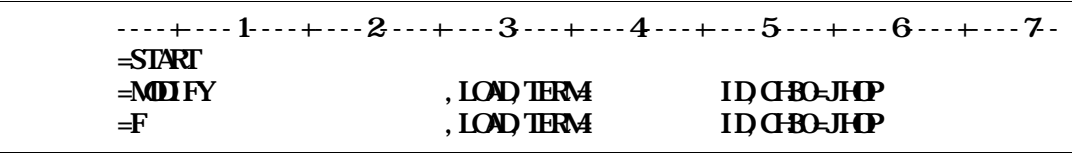

1.1 **HOP/X** 

**11.1 JCL** 

**図付1.2にコンバートジョブ制御文を示す.下線部は修正箇所を示す.なお,下線部以外にもシステムに合**

**バ名は'JSMJHCVT'である.**

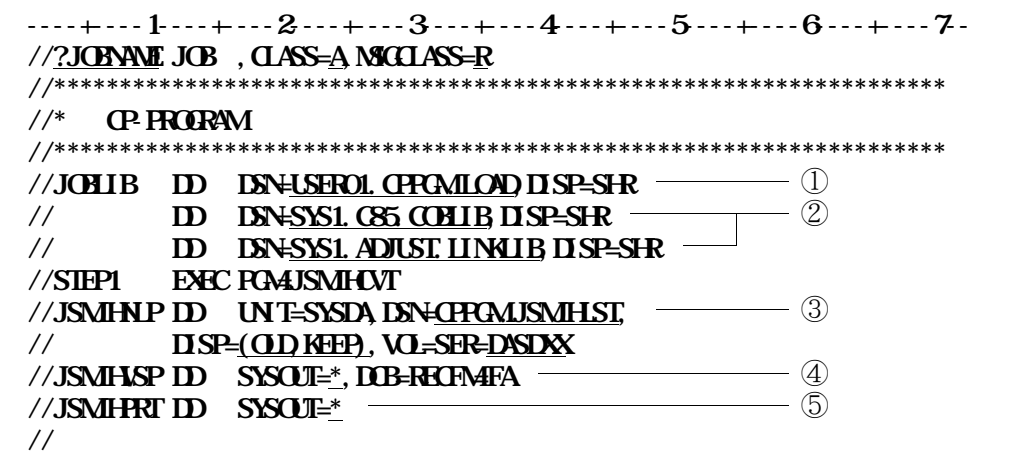

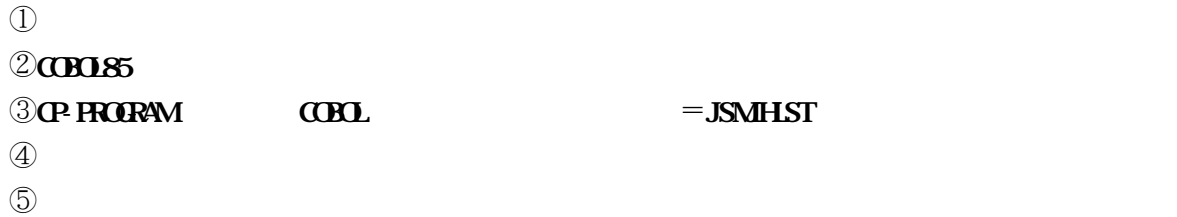

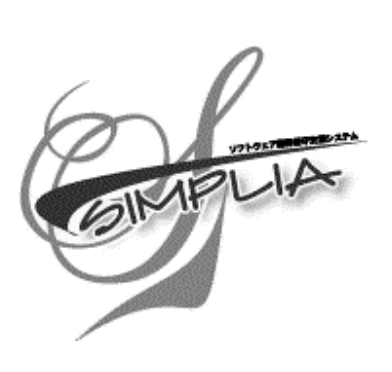